# Technology In Education: An Integrated Approach

Ruben R. Puentedura, Ph.D.

# 1. SAMR & TPCK

**Substitution**  *Tech acts as a direct tool substitute, with no functional change*

**Augmentation**  *Tech acts as a direct tool substitute, with functional improvement*

*Enhancement* En

*Transformation* **Transformation** 

**Modification**  *Tech allows for significant task redesign*

**Redefinition**  *Tech allows for the creation of new tasks, previously inconceivable*

Ruben R. Puentedura, *[As We May Teach: Educational Technology, From Theory Into Practice](http://tinyurl.com/aswemayteach)*. (2009)

*Tech acts as a direct tool substitute, with no functional change*

### Sir Arthur Conan Doyle 一三

dead, shall be safe with us."

"Farewell, then," said the old man solemnly. "Your own deathbeds, when they come, will be the easier for the thought of the peace which you have given to mine." Tottering and shaking in all his giant frame, he stumbled slowly from the room.

"God help us!" said Holmes after a long silence. "Why does fate play such tricks with poor, helpless worms? I never hear of such a case as this that I do not think of Baxter's words, and say, 'There, but for the grace of God, goes Sherlock Holmes.'"

James McCarthy was acquitted at the Assizes on the strength of a number of objections which had been drawn out by Holmes and submitted to the defending counsel. Old Turner lived for seven months after our interview, but he is now dead; and there is every prospect that the son and daughter may come to live happily together in ignorance of the black cloud which rests upon their past.

### ADVENTURE V. THE FIVE OR-**ANGE PIPS**

The Adventures of Sherlock Holmes

A Q D

When I glance over my notes and records of the Sharlock Holmae cases hatwaan the years

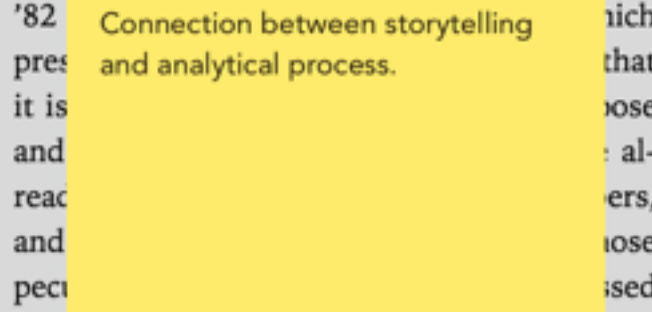

in so mgn a degree, a wmcn it is the object of these papers to illustrate. Some, too, have baffled his analytical skill, and would be, as narratives, beginnings without an ending, while others have been but partially cleared up, and have their explanations founded rather upon conjecture and surmise than on that absolute logical proof which was so dear to him. There is, however, one of these last which was so remarkable in its details and so

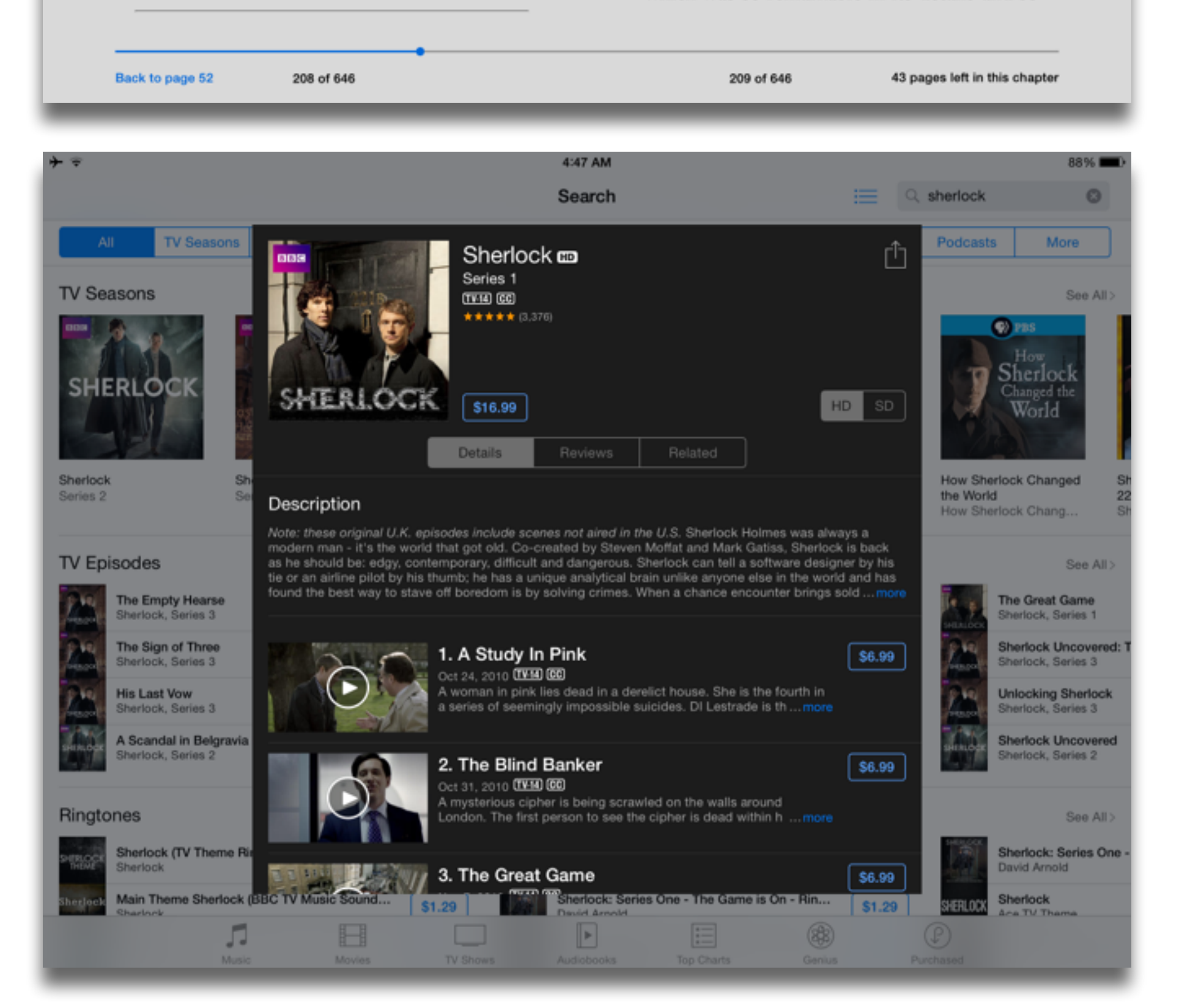

Library

## **Augmentation**

*Tech acts as a direct tool substitute, with functional improvement*

*Tech acts as a direct tool substitute, with no functional change*

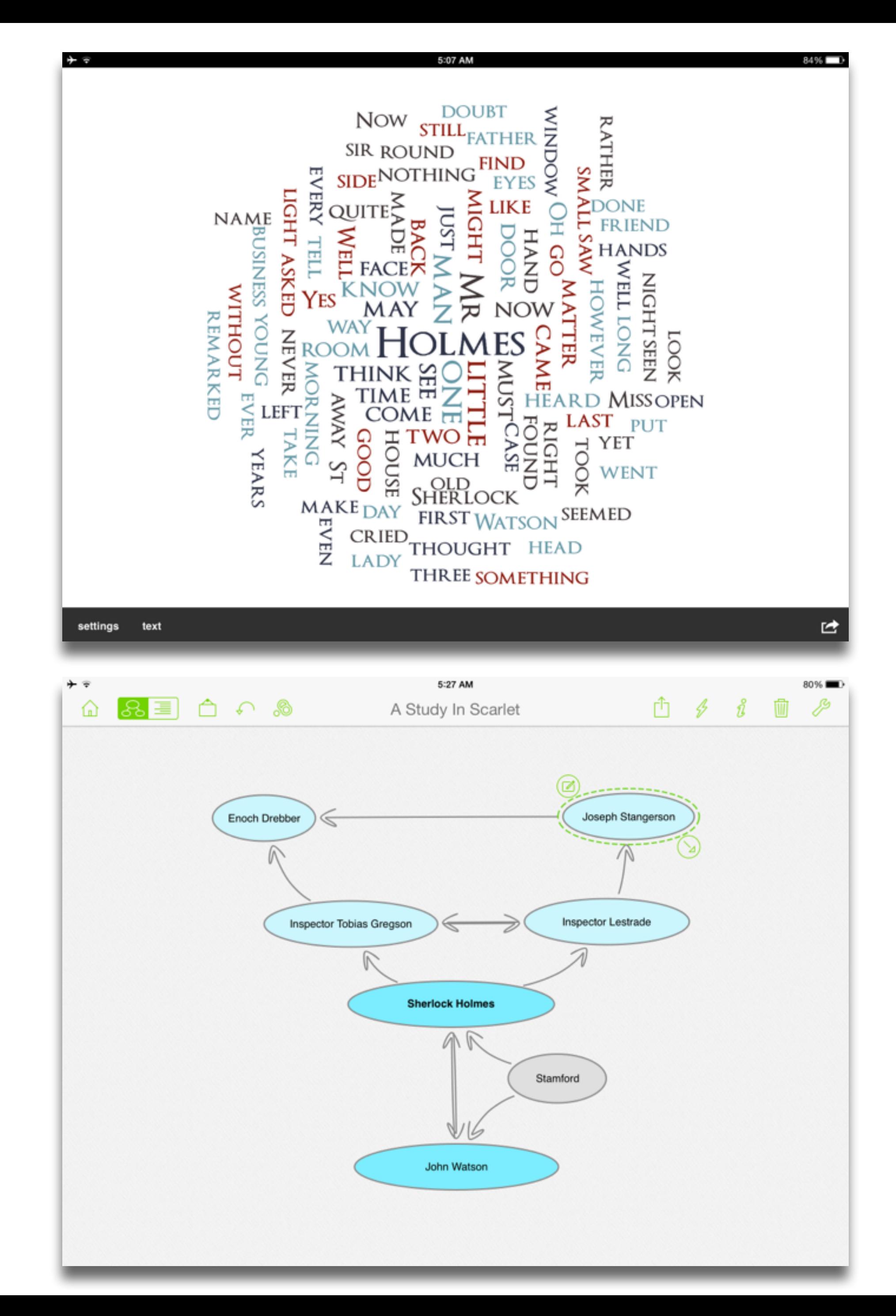

## **Augmentation**

*Tech acts as a direct tool substitute, with functional improvement*

*Tech acts as a direct tool substitute, with no functional change*

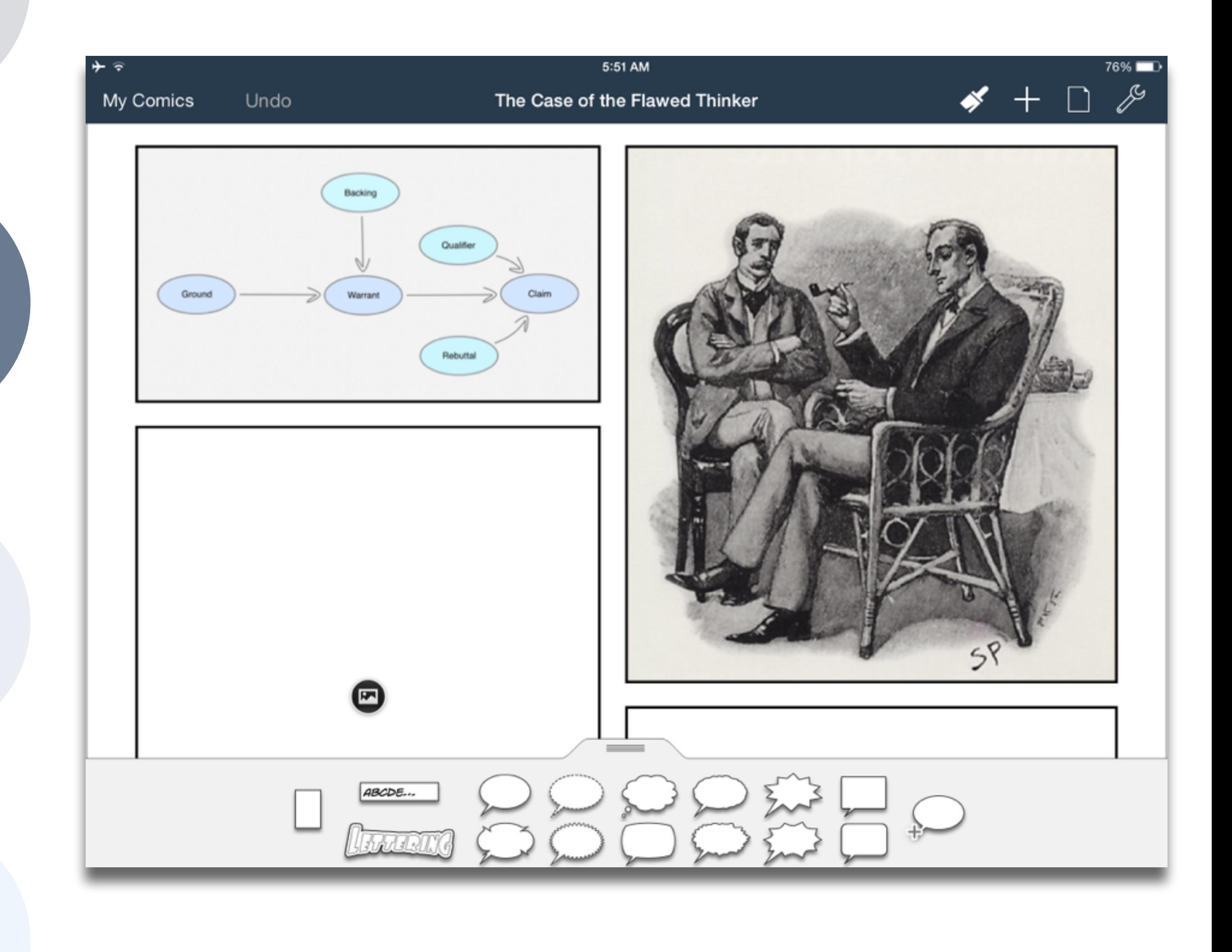

## **Augmentation**

*Tech acts as a direct tool substitute, with functional improvement*

## **Modification**

*Tech allows for significant task redesign*

*Tech acts as a direct tool substitute, with no functional change*

### 5:31 AM

### hippasus.com

 $\mathfrak{C}$ 

### **Watson's First Case:** The Game Is **Afoot** Ruben R. Puentedura -

 $\Box$ 

**Based on characters** created by Sir A.C. Doyle

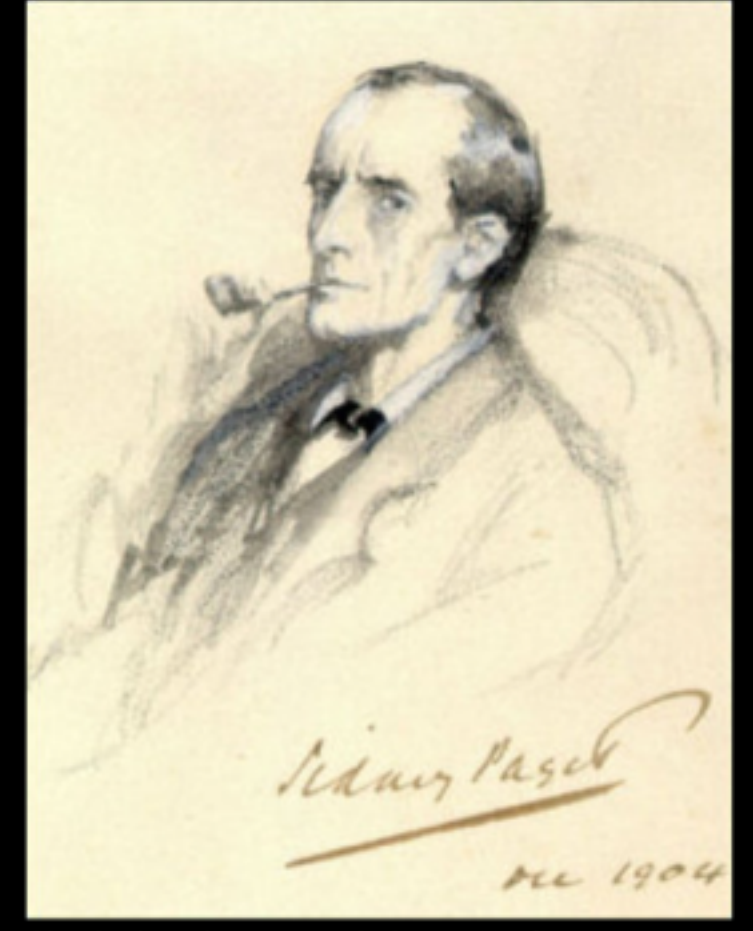

Sherlock Holmes stands here. He fixes you in his gaze, saying "Dr. Watson, I presume? You come at the right time. As a medical man, I could make use of your knowledge. A man was found unconscious yesterday in Frying Pan Alley. Some locals think he worked at a cement kiln, others at the local brewery. I've just mixed some residue from his clothes with phenolphthalein, and it turned pink. Dr. Watson, do you realize what this means?" You reply: He's a cement worker

He's a brewer

 $+$   $\hat{ }$ ₹

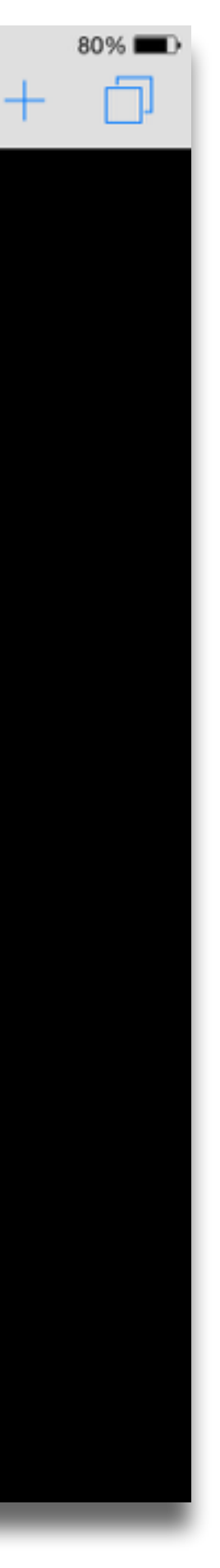

## **Augmentation**

*Tech acts as a direct tool substitute, with functional improvement*

## **Redefinition**

*Tech allows for the creation of new tasks, previously inconceivable*

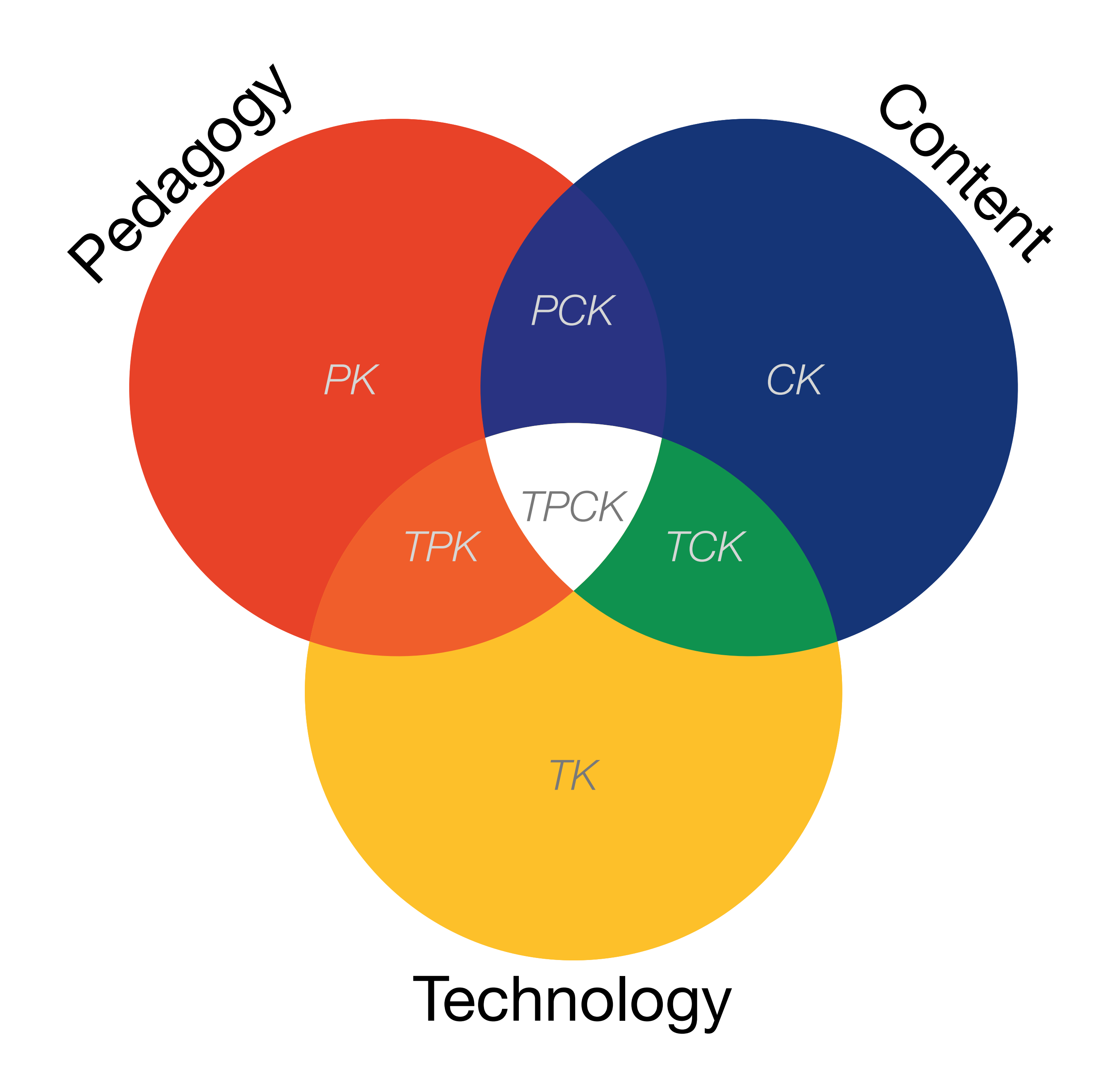

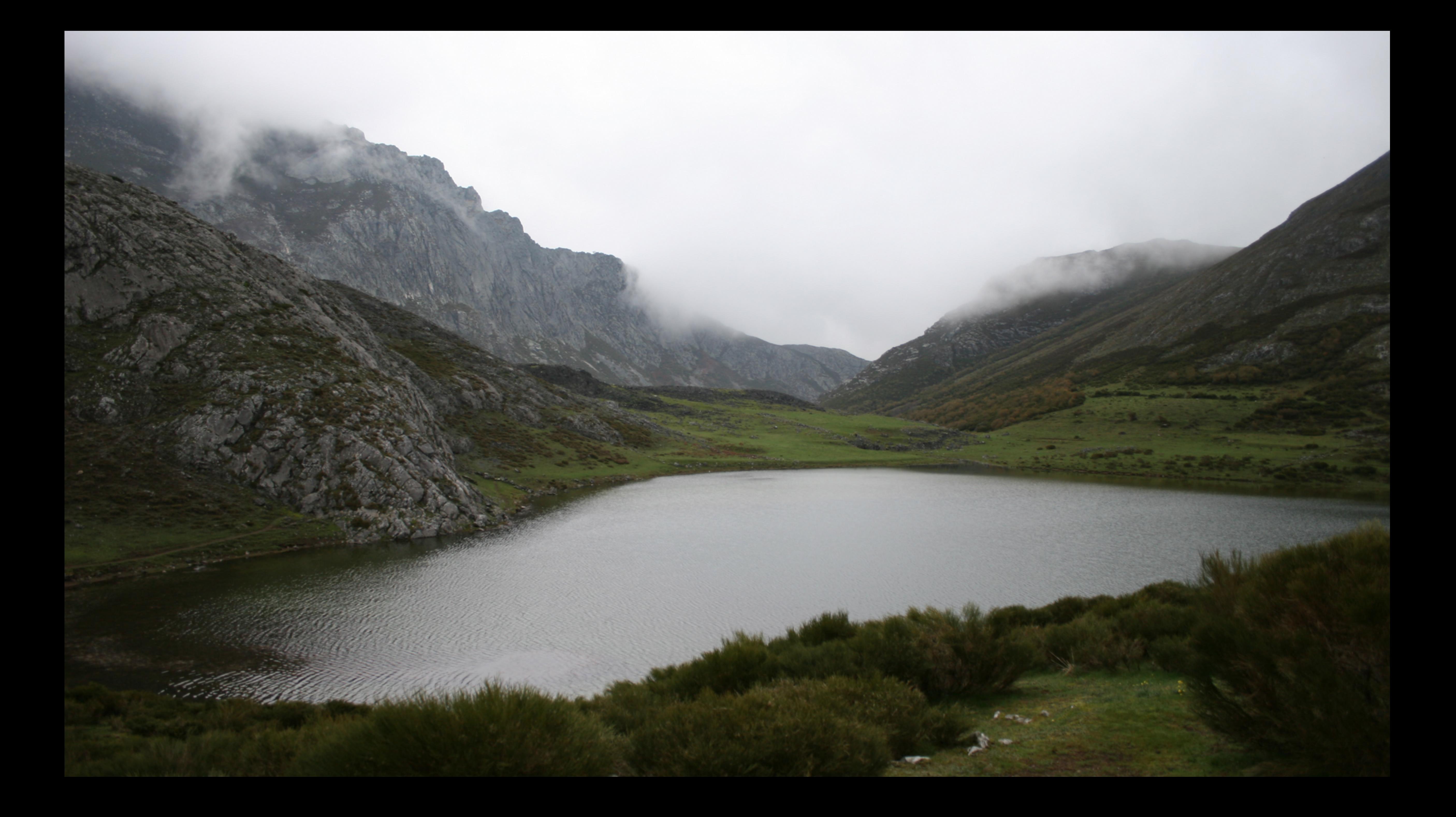

*Tech acts as a direct tool substitute, with no functional change*

## **Augmentation**

*Tech acts as a direct tool substitute, with functional improvement*

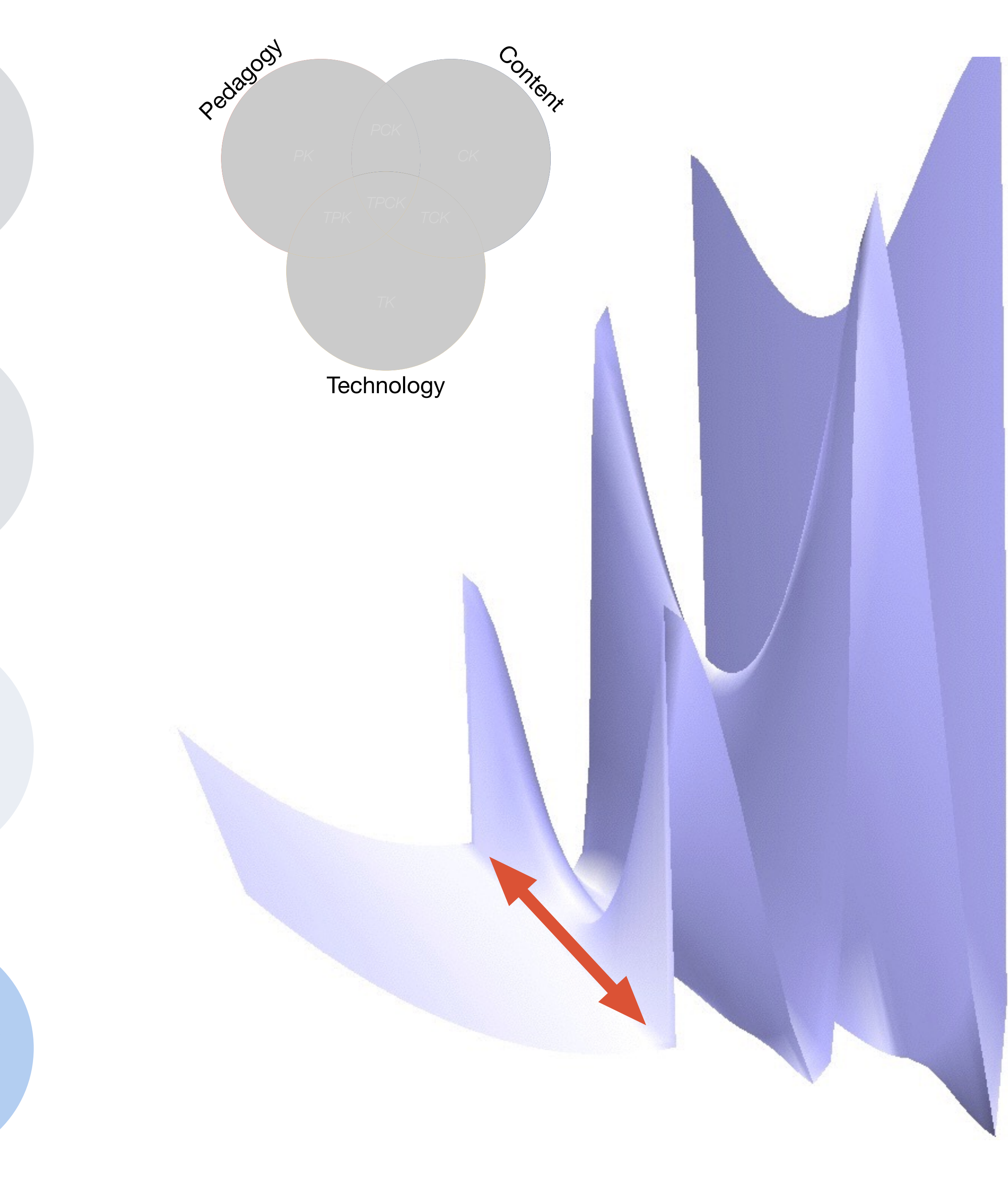

*Tech acts as a direct tool substitute, with no functional change*

### 1:15 PM

ns, the

bility of

is the

le food

nt for

arth and

pus oxy-

: carbon

by pro-

d ma-

on of dis-

### **Aquatic Biomes**

Aquatic biomes cover 75 percent of the surface of the Earth. The aquati and terrestrial biomes are similar in some ways

### $bi\text{-}ome$  | ' $bi\text{-}om$  |

noun Ecology

a large naturally occurring community of flora and fauna occupying a major habitat, e.g., forest or tundra.

ORIGIN early 20th cent.: from BIO- 'life' + -OME

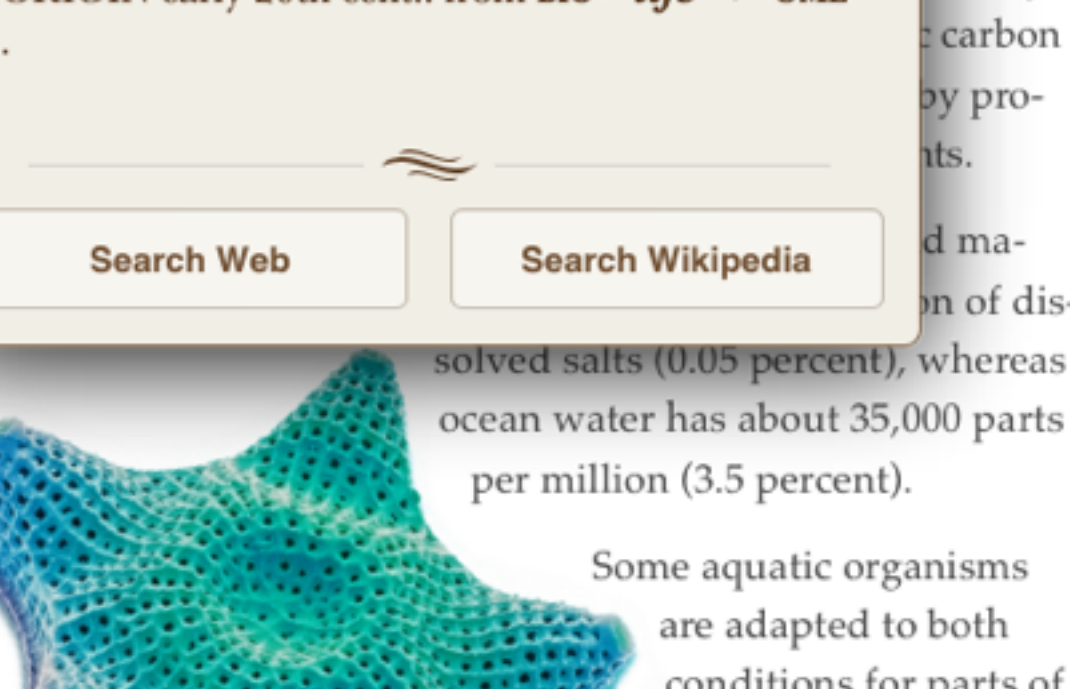

are adapted to both conditions for parts of their lives, such as salmon and some eels, but it is more common for organisms to be confined to one of the two environments.

Aquatic environments have less variation globally than those on land. Taking a broad view (the lumper's perspective), there are four kinds of aquatic biomes: surface waters, deep waters, shores, and bottoms. Within these categories are a variety of distinctive marine and freshwater life zones that are frequently designated as separate biomes.

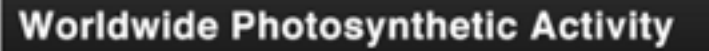

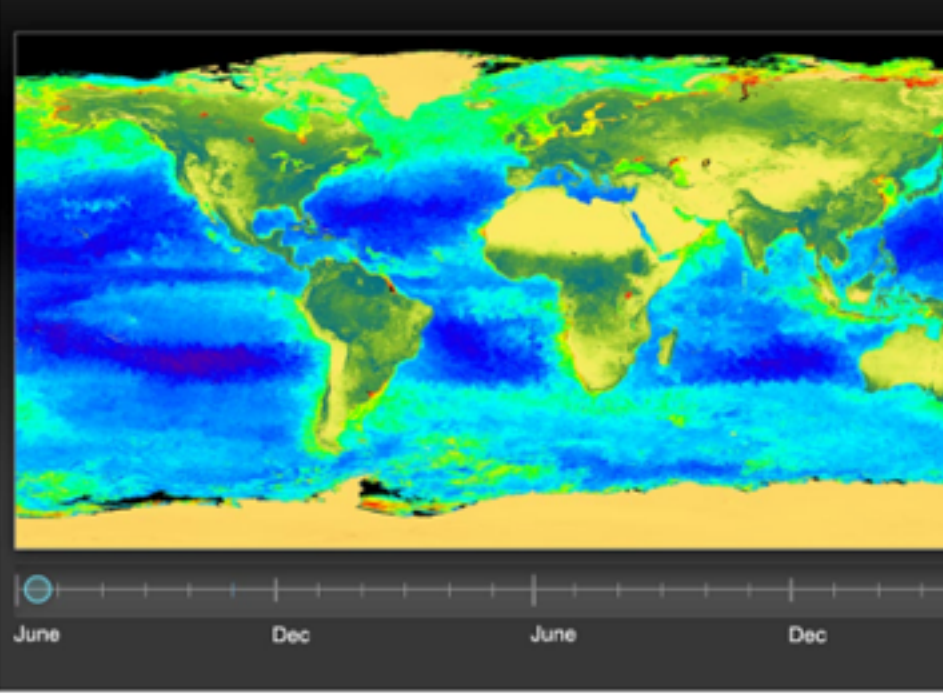

Interactive The latitudes of peak photosynthesis change with the seasons.

31

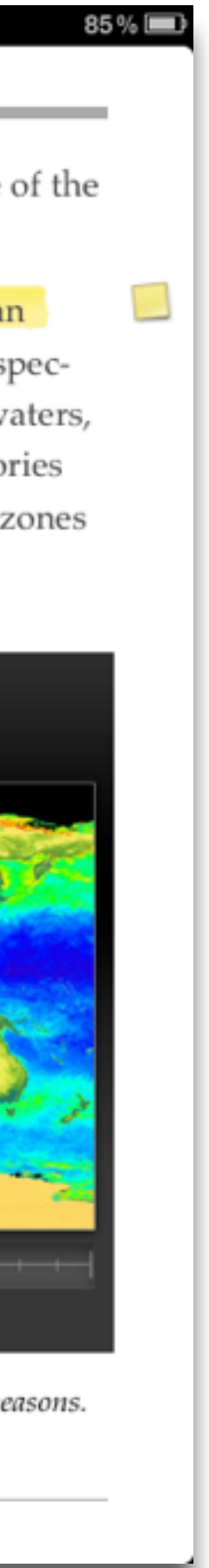

## **Augmentation**  *Tech acts as a direct tool substitute, with functional improvement*

*Tech acts as a direct tool substitute, with no functional change*

## **Augmentation**

*Tech acts as a direct tool substitute, with functional improvement*

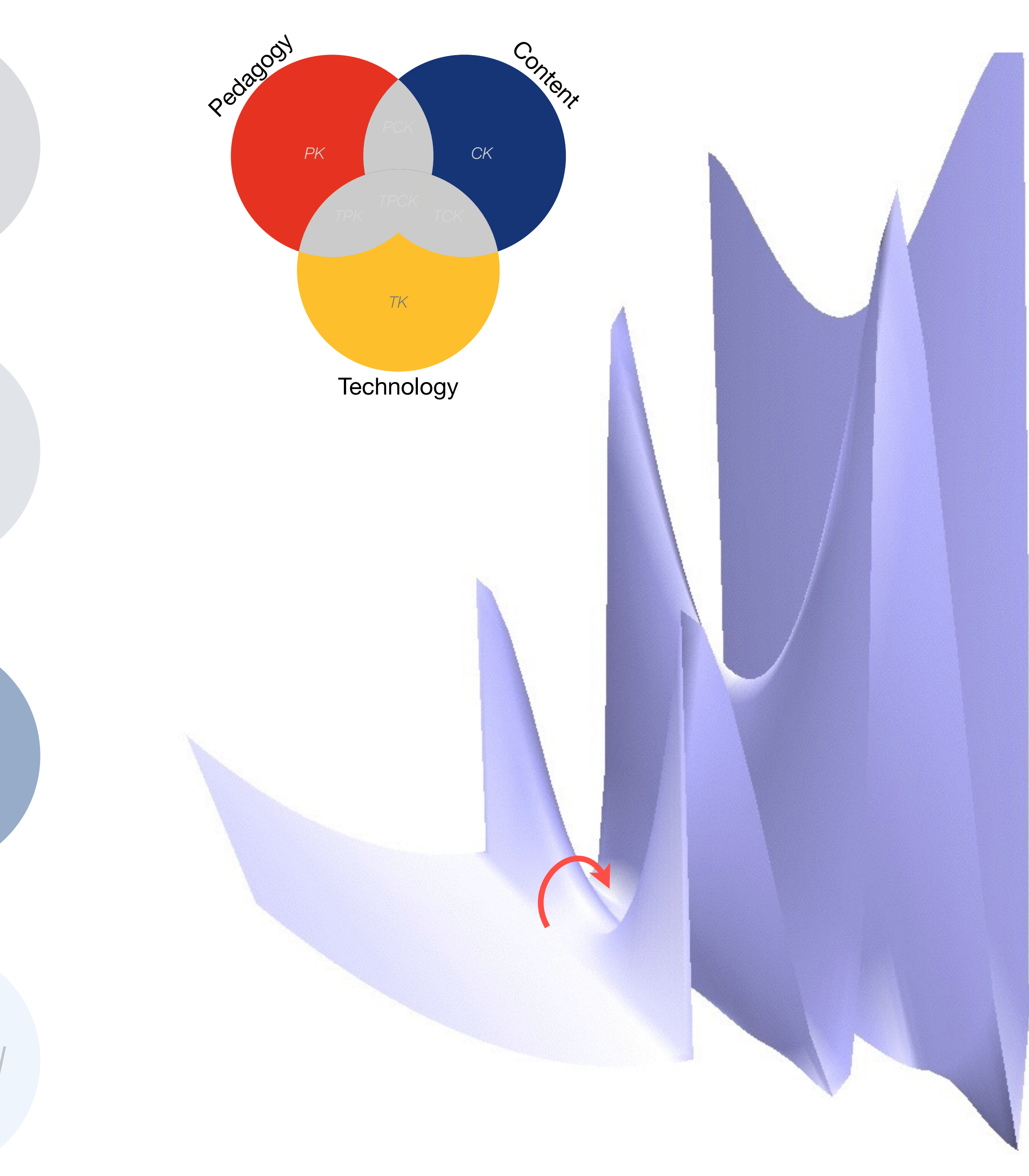

*Tech acts as a direct tool substitute, with no functional change*

DUNADIAN UUDDANDD-DUTD Streptopelia decaocto Locally common, exotic

### $12\frac{1}{2} - 13$  in. (32-33 cm)

Recent colonizer of N. America from Caribbean but native to Eurasia; rapidly increasing and spreading. Slightly chunkier than Mourning Dove, paler beige, and with square-cut tail. Note narrow black ring on hindneck. Grayish undertail coverts. Three-toned wing pattern in flight.

### **SPOTTED DOVE**

Streptopelia chinensis Uncommon, local, exotic

### 12 in. (30-31 cm)

Note broad collar of black and white spots on hindneck. A bit larger than Mourning Dove; tail rounded with much white in corners. Juvenile: Lacks collar, but can be told by shape of spread tail.

## ROCK PIGEON (ROCK DOVE, DOMESTIC PIGEON)

Columba livia Common, exotic

### 12½ in. (32 cm)

Typical birds are gray with whitish rump, two black wing bars, and broad, dark tail band. Domestic stock or feral birds may have many color variants.

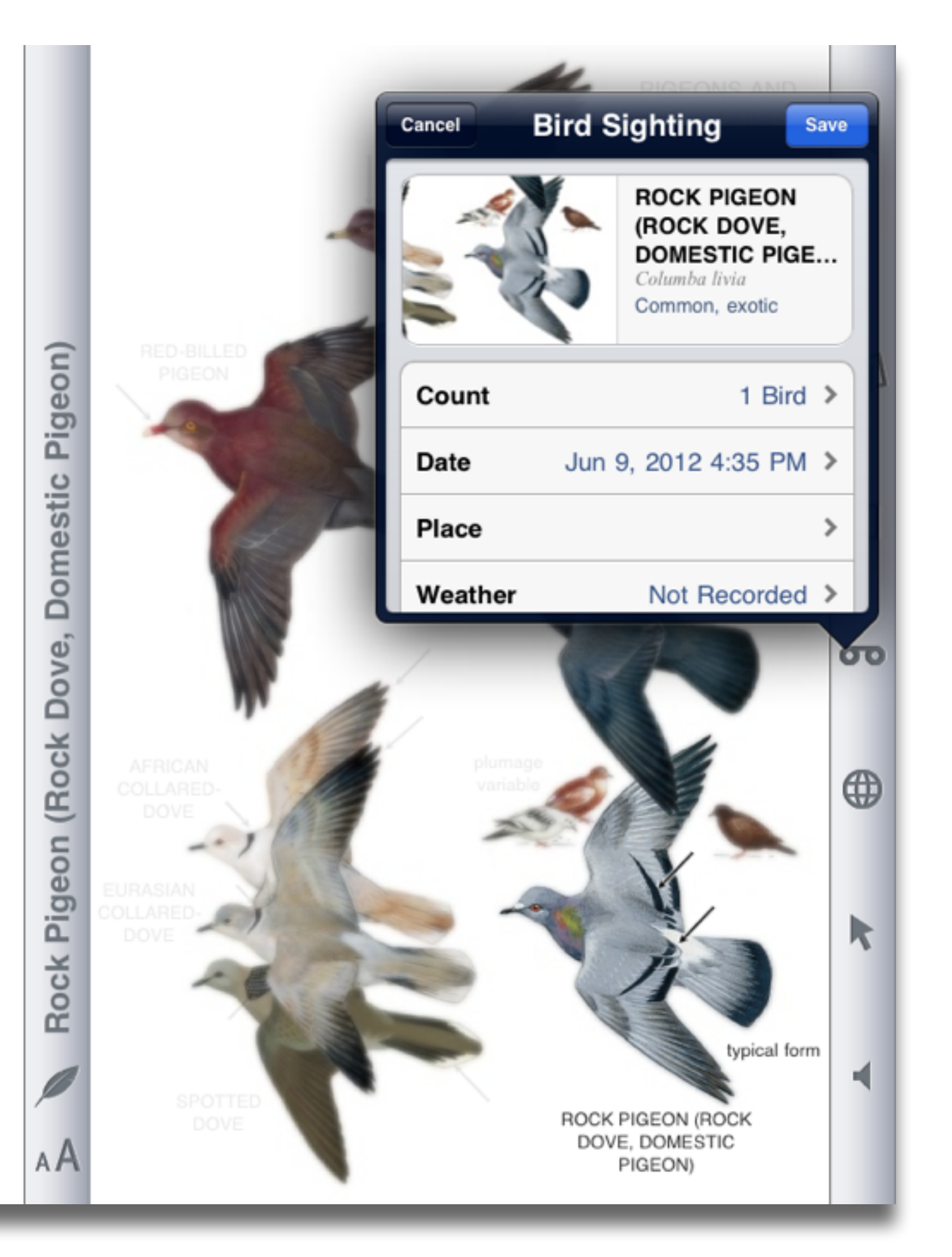

## **Augmentation**

*Tech acts as a direct tool substitute, with functional improvement*

*Tech acts as a direct tool substitute, with no functional change*

## **Augmentation**

*Tech acts as a direct tool substitute, with functional improvement*

## **Modification**

*Tech allows for significant task redesign*

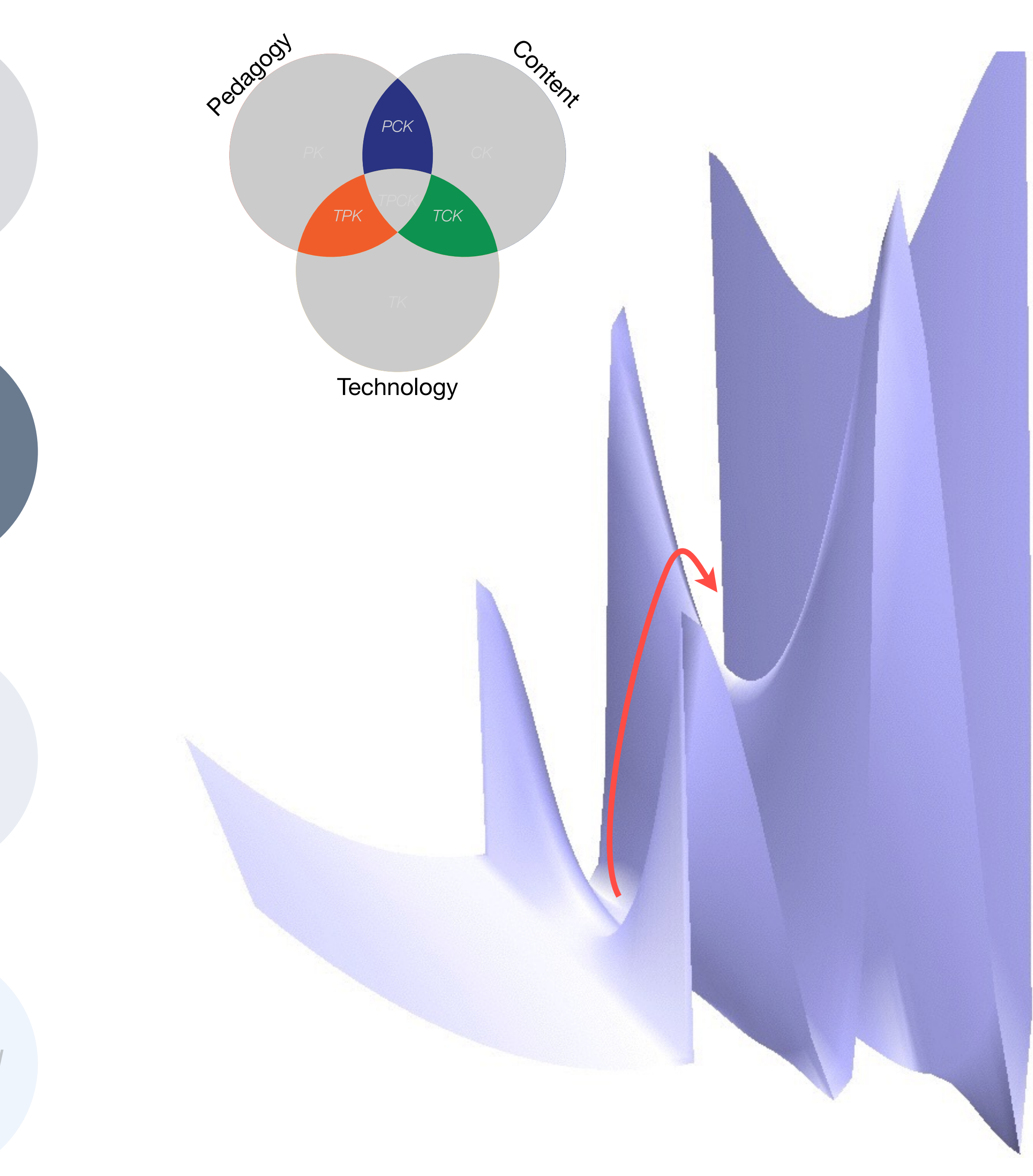

*Tech acts as a direct tool substitute, with no functional change*

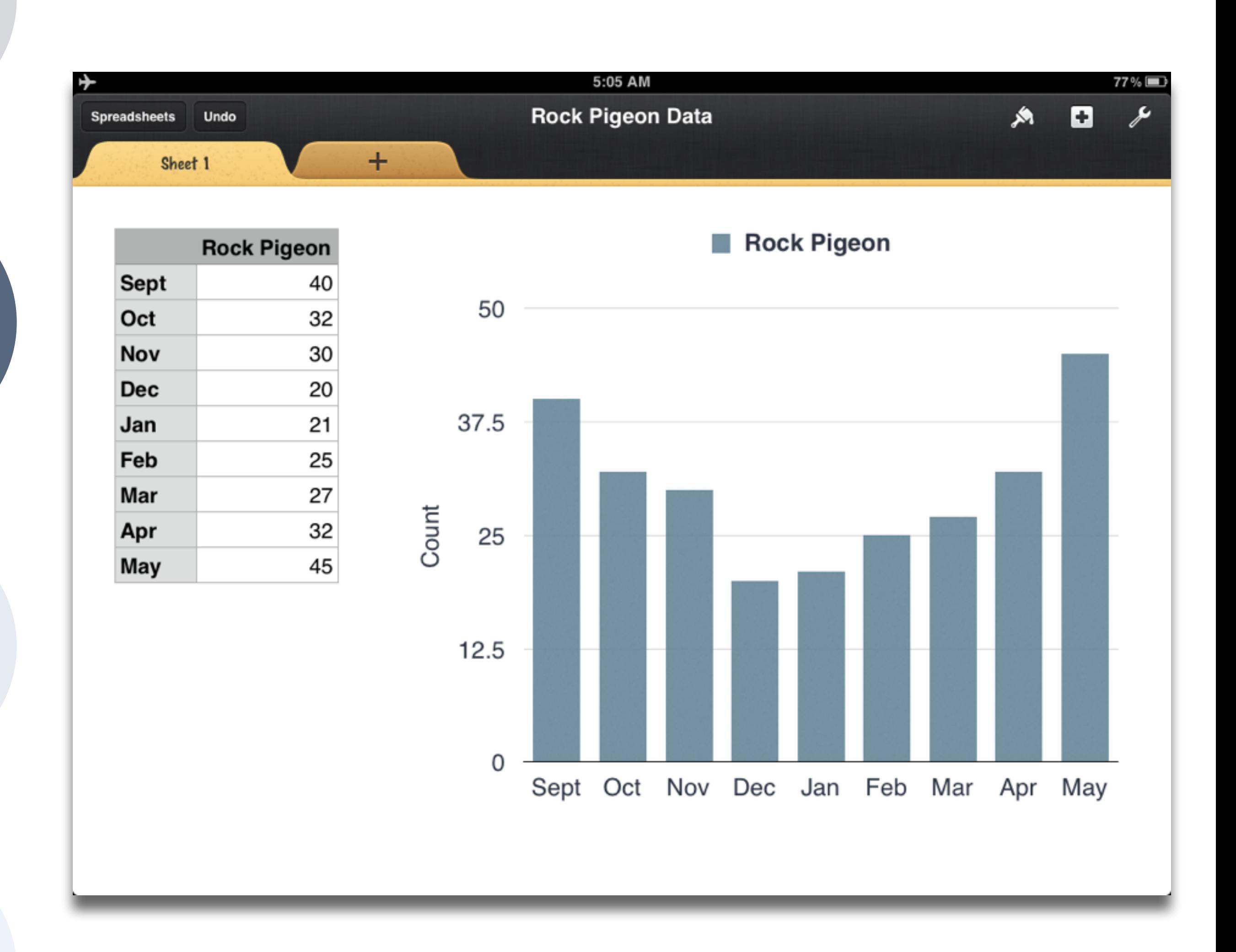

## **Augmentation**

*Tech acts as a direct tool substitute, with functional improvement*

## **Modification**

*Tech allows for significant task redesign*

*Tech acts as a direct tool substitute, with no functional change*

## **Augmentation**

*Tech acts as a direct tool substitute, with functional improvement*

## **Redefinition**

*Tech allows for the creation of new tasks, previously inconceivable*

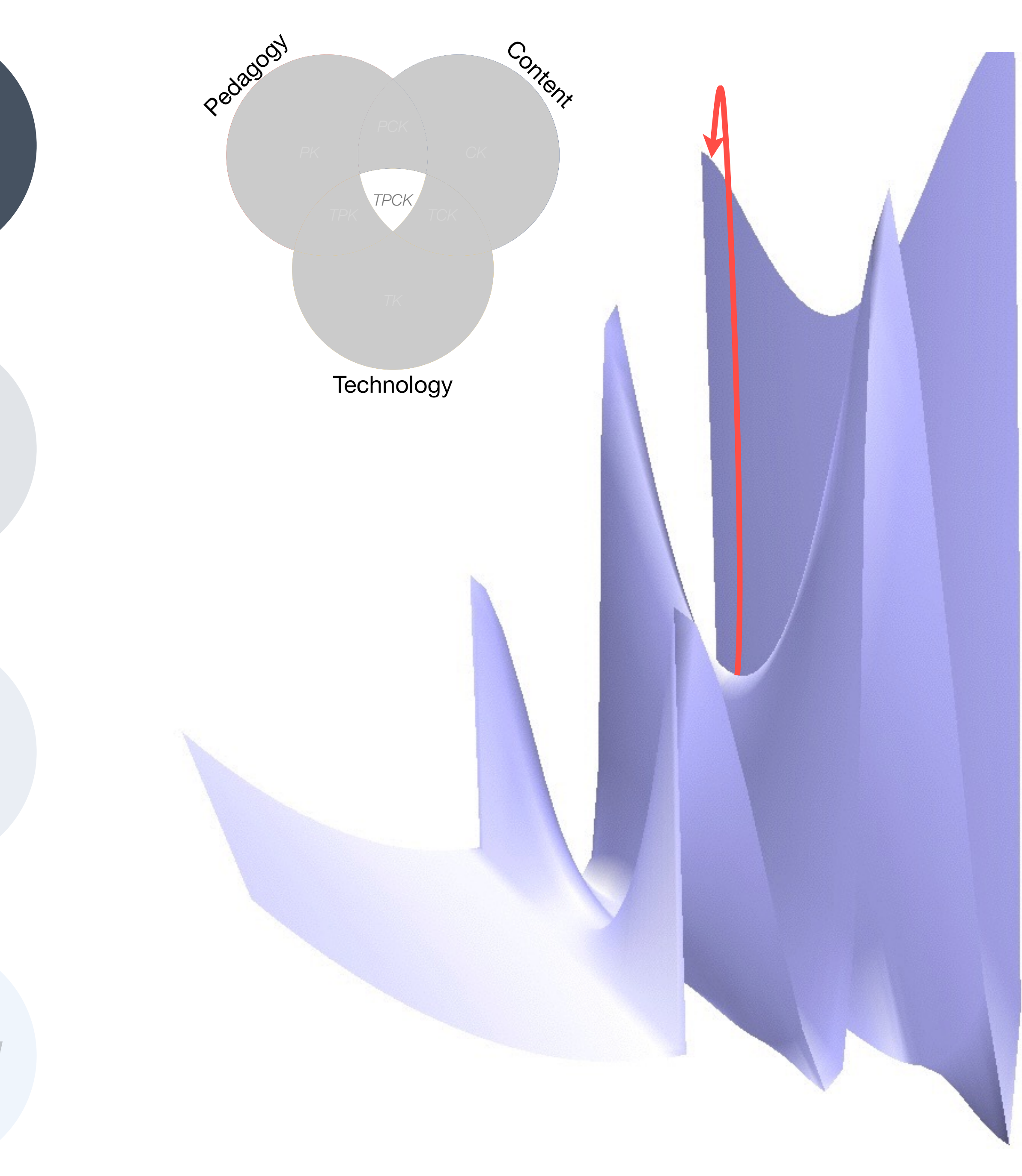

*Tech acts as a direct tool substitute, with no functional change*

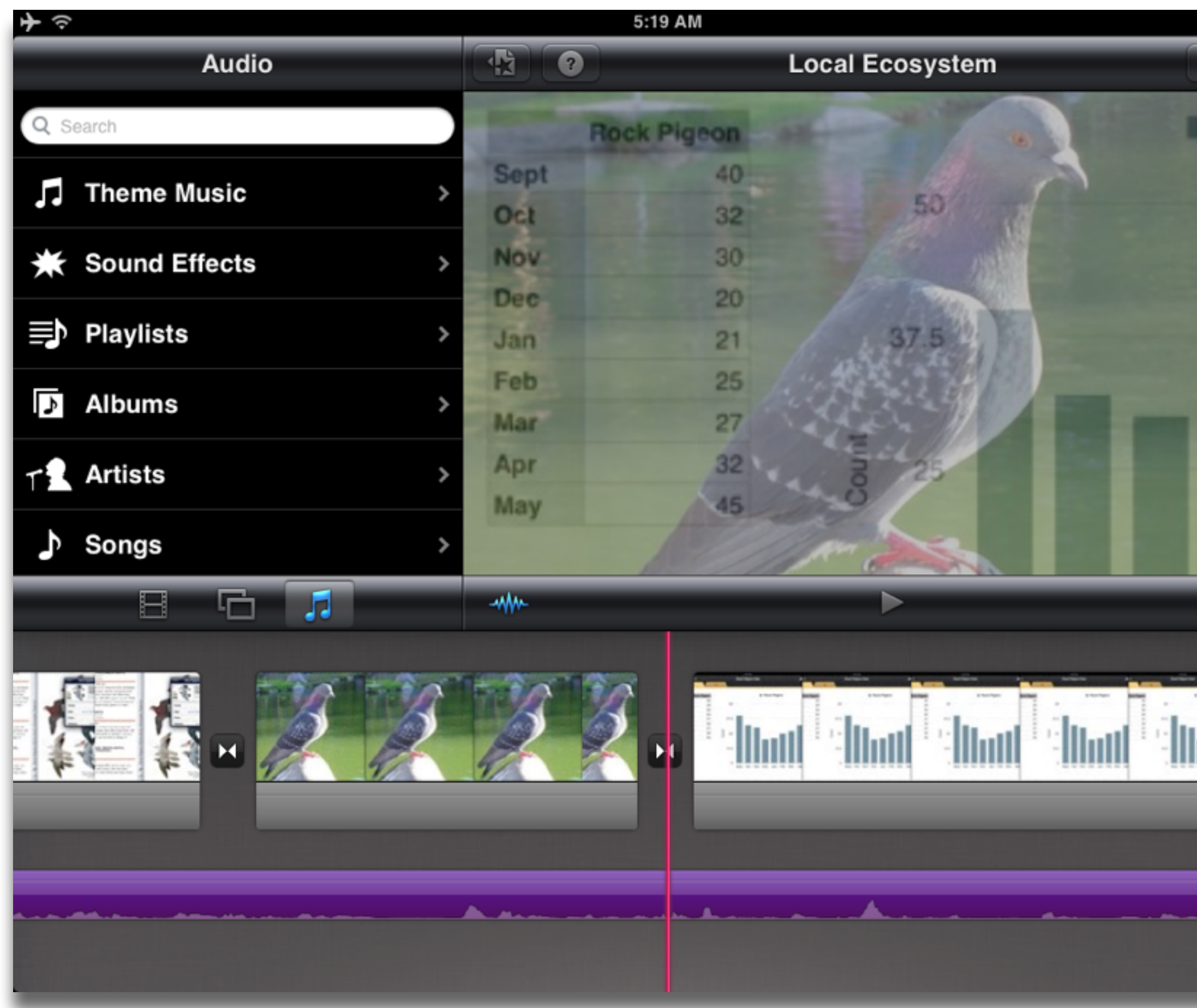

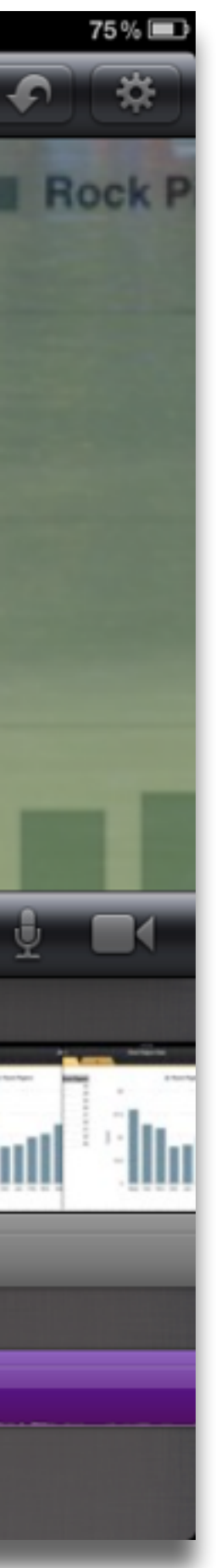

## **Augmentation**

*Tech acts as a direct tool substitute, with functional improvement*

## **Redefinition**

*Tech allows for the creation of new tasks, previously inconceivable*

# 2. Educational Technology and Outcomes

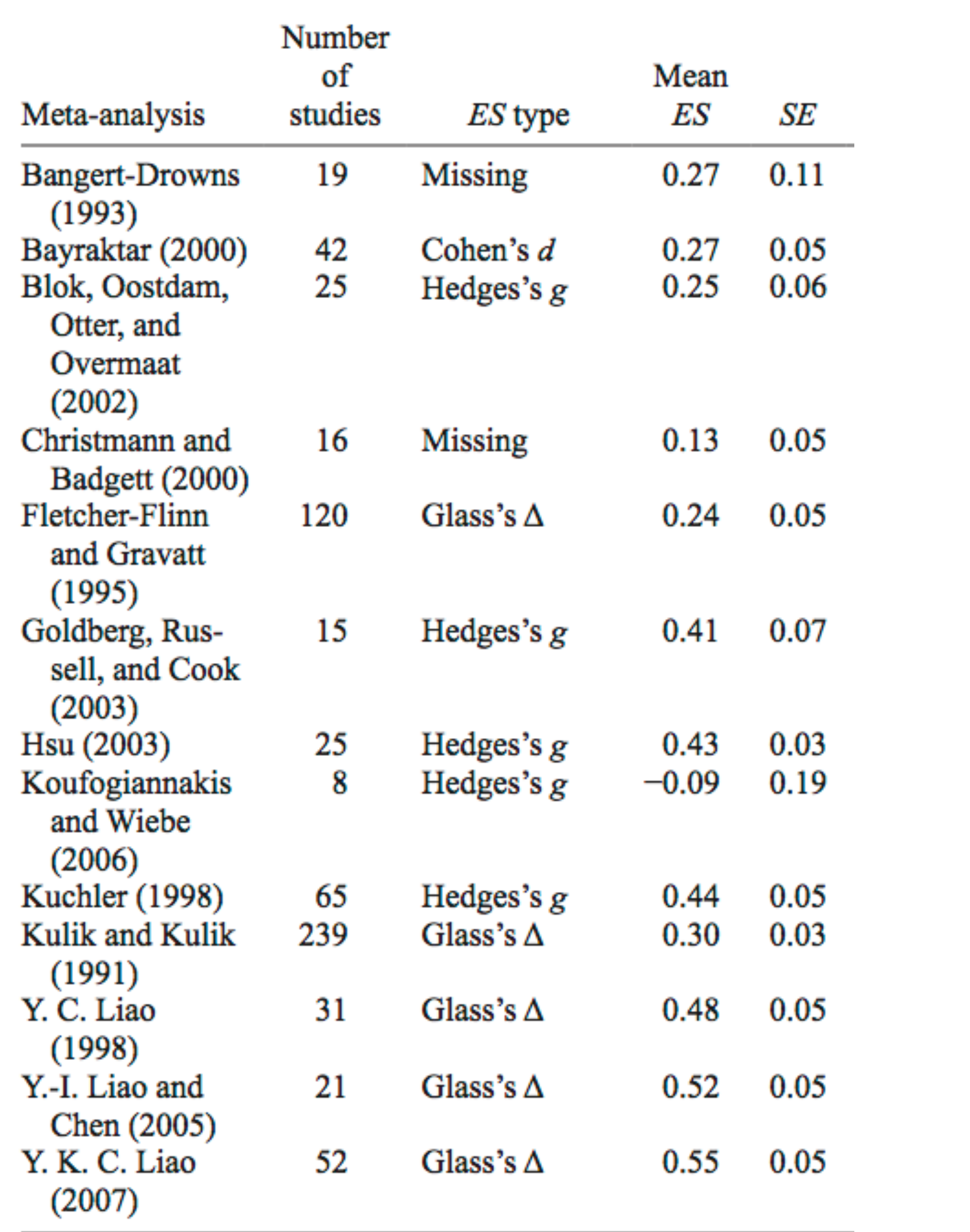

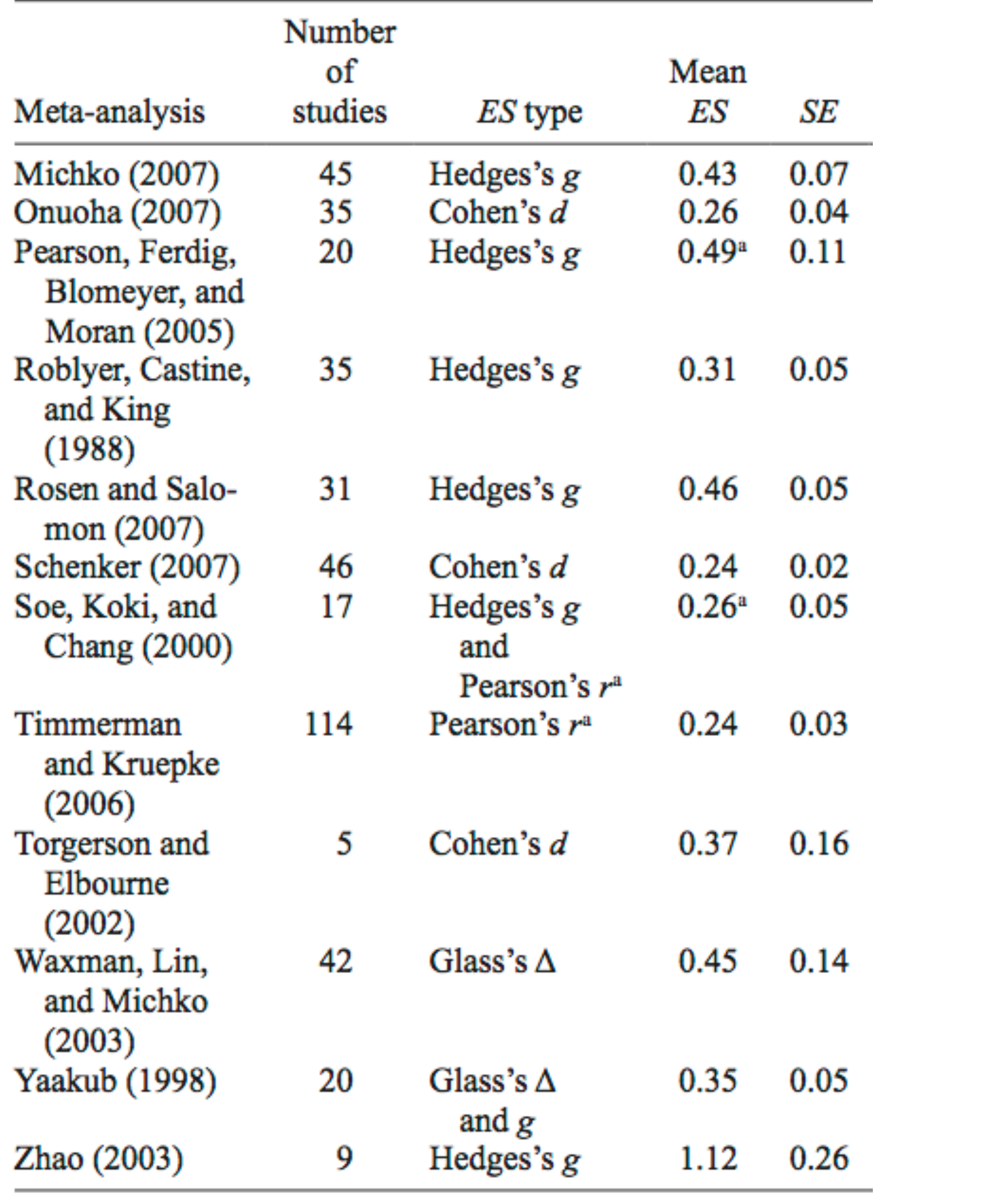

a. Converted to Cohen's d.

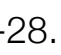

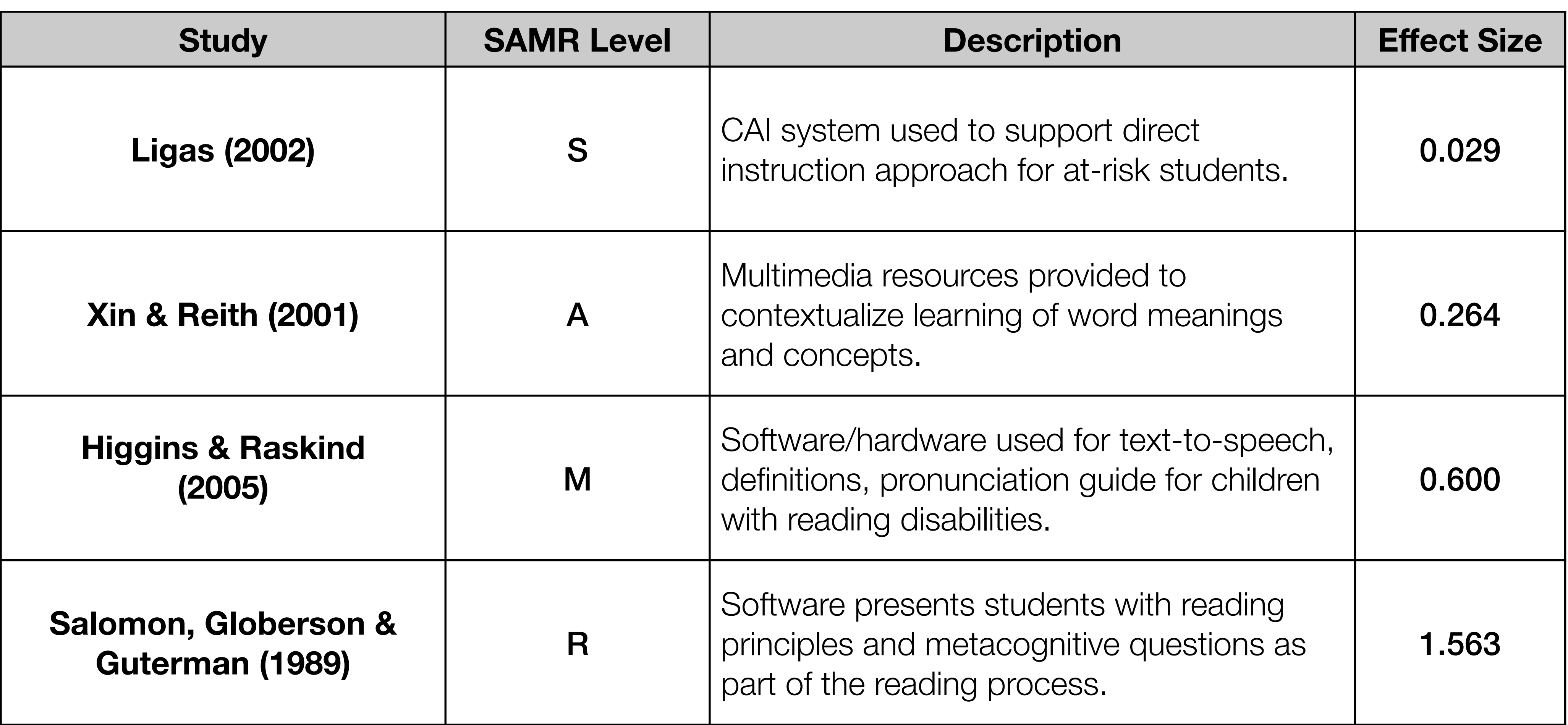

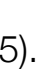

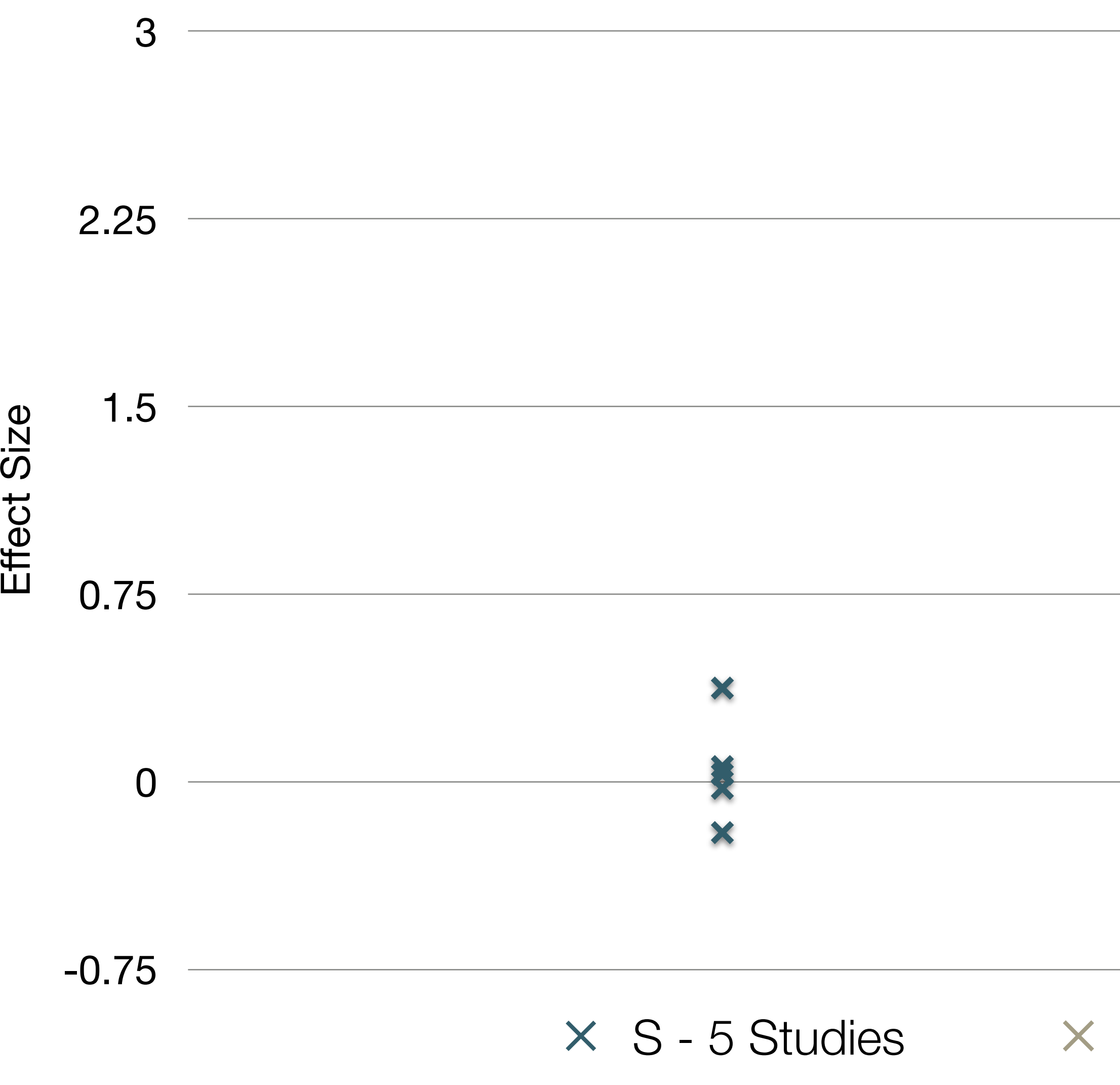

[Pearson, P.D., Ferdig, R.E., Blomeyer Jr, R.L., & Moran, J. "The Effects of Technology on Reading Performance in the Middle-School Grades: A Meta-Analysis With Recommendations for Policy."](http://eric.ed.gov/?id=ED489534) Learning Point Associates/North C

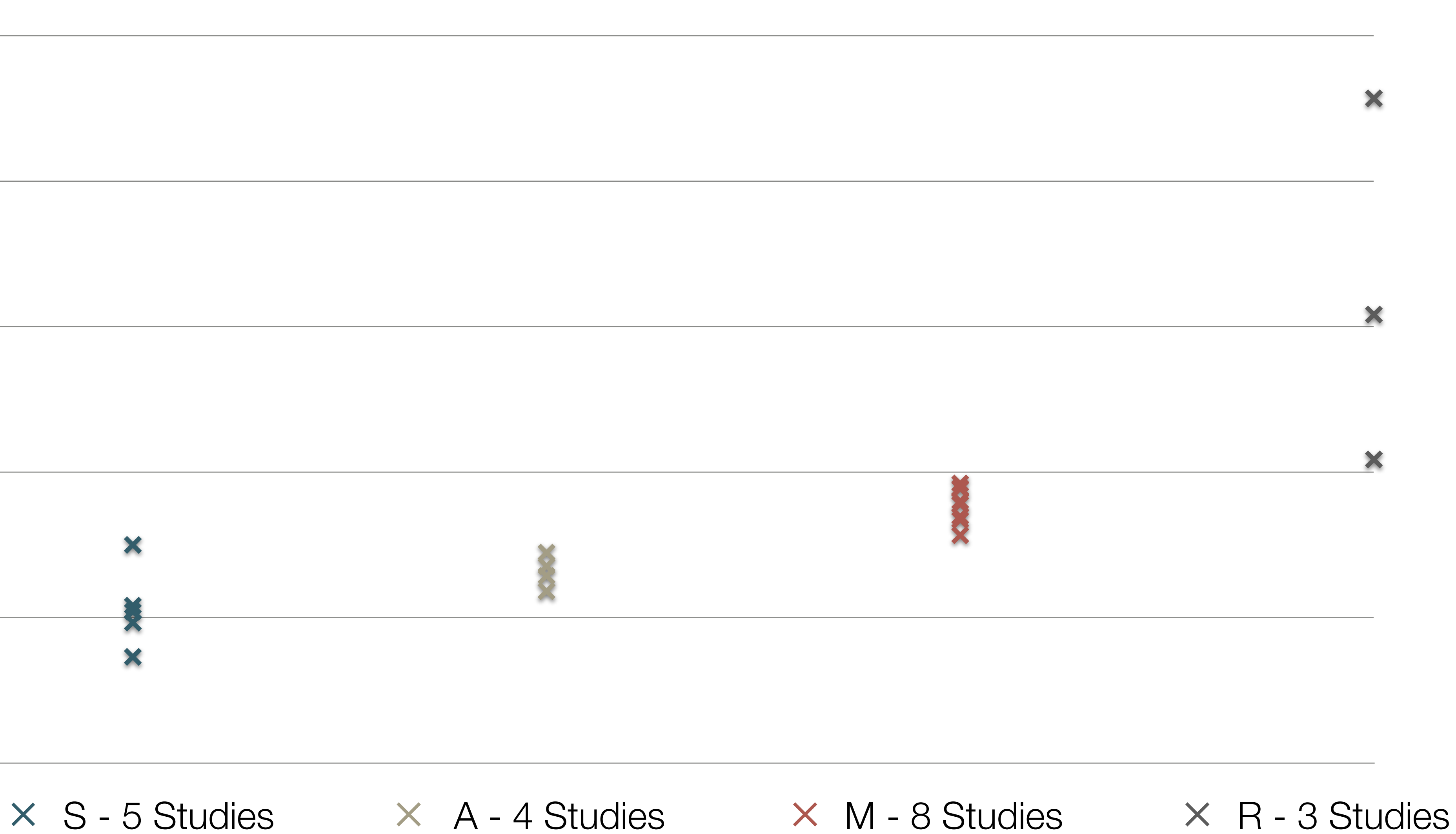

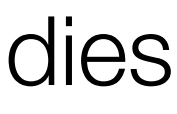

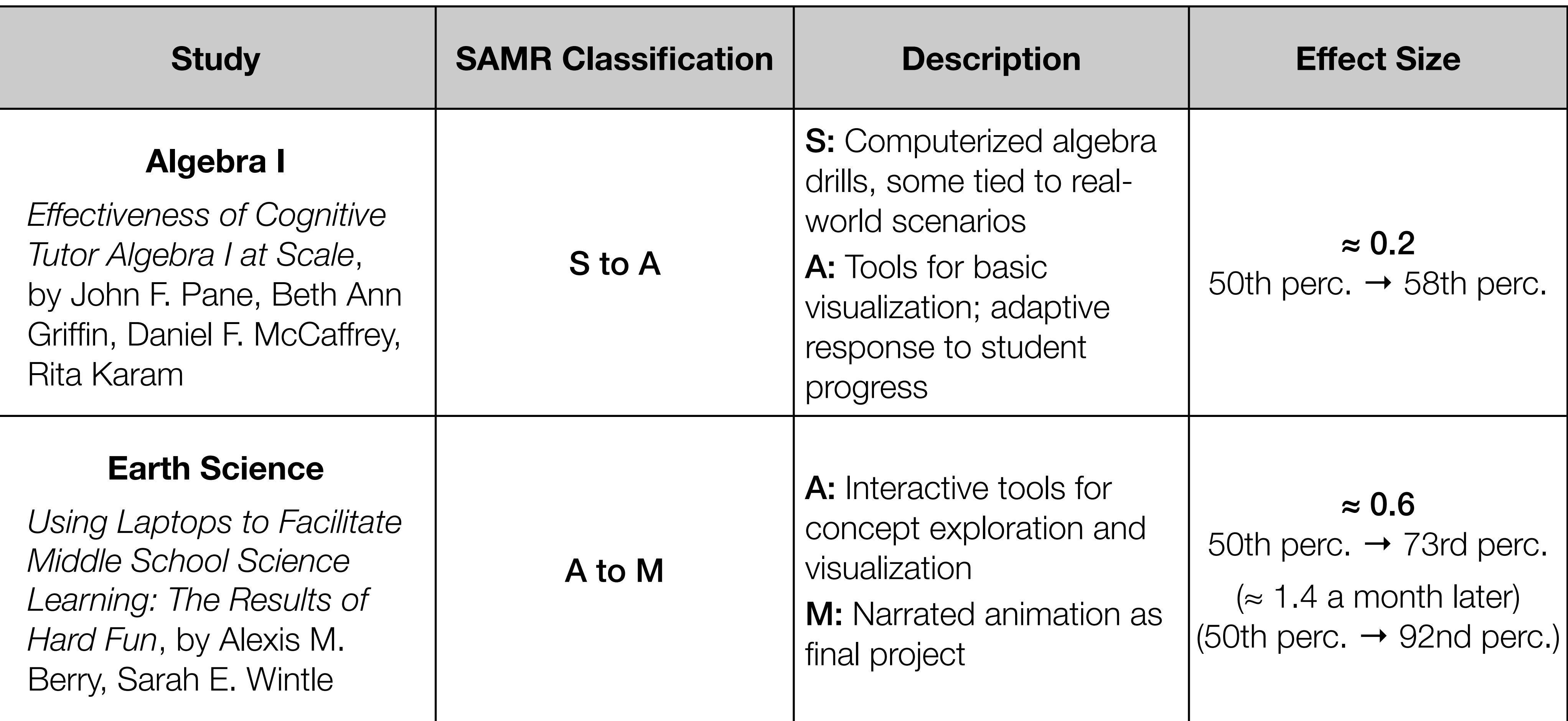

# 3. The EdTech Quintet

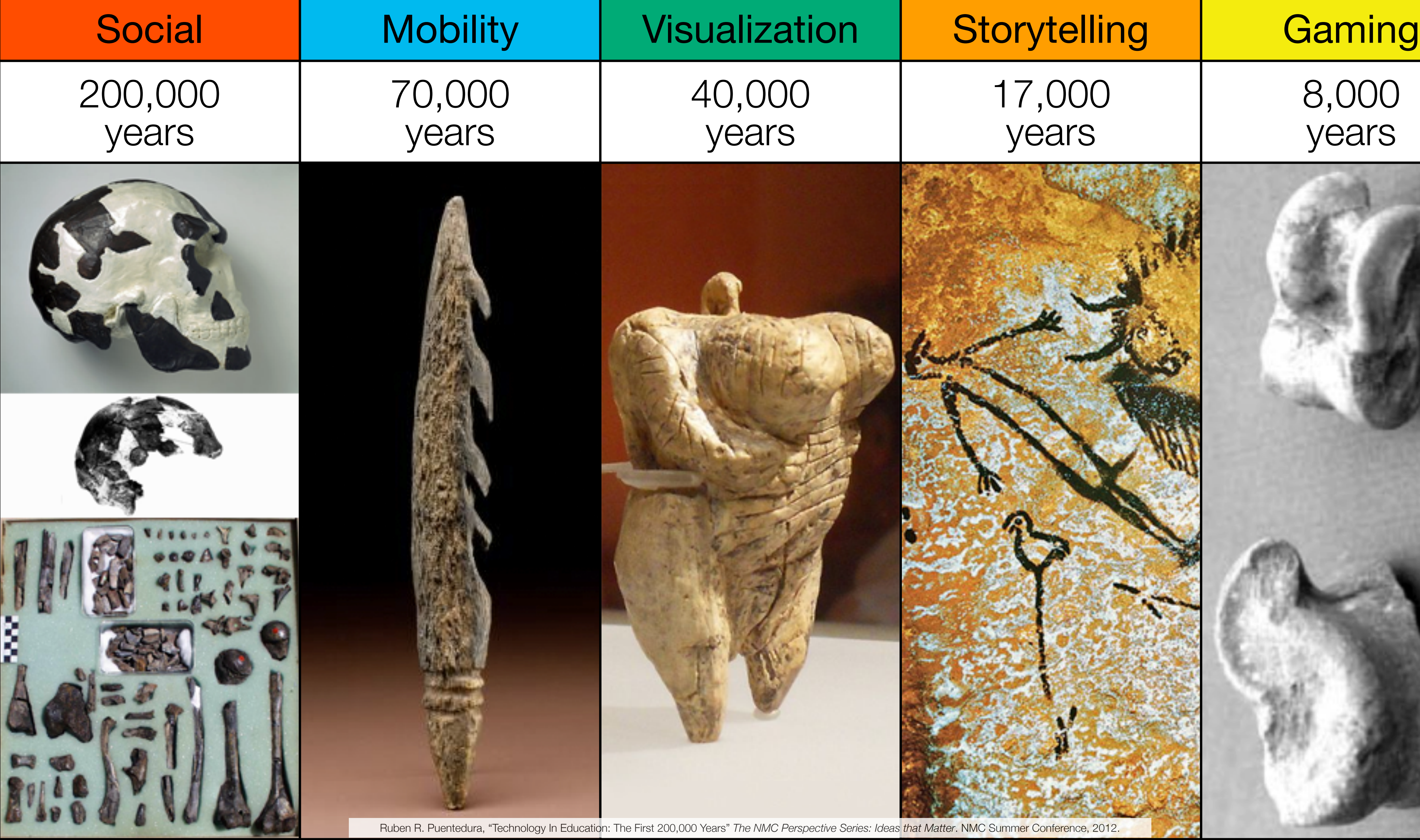

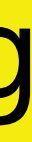

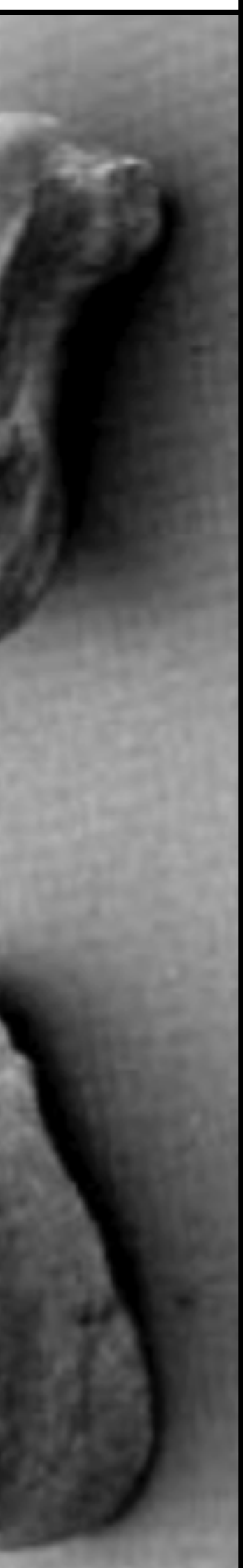

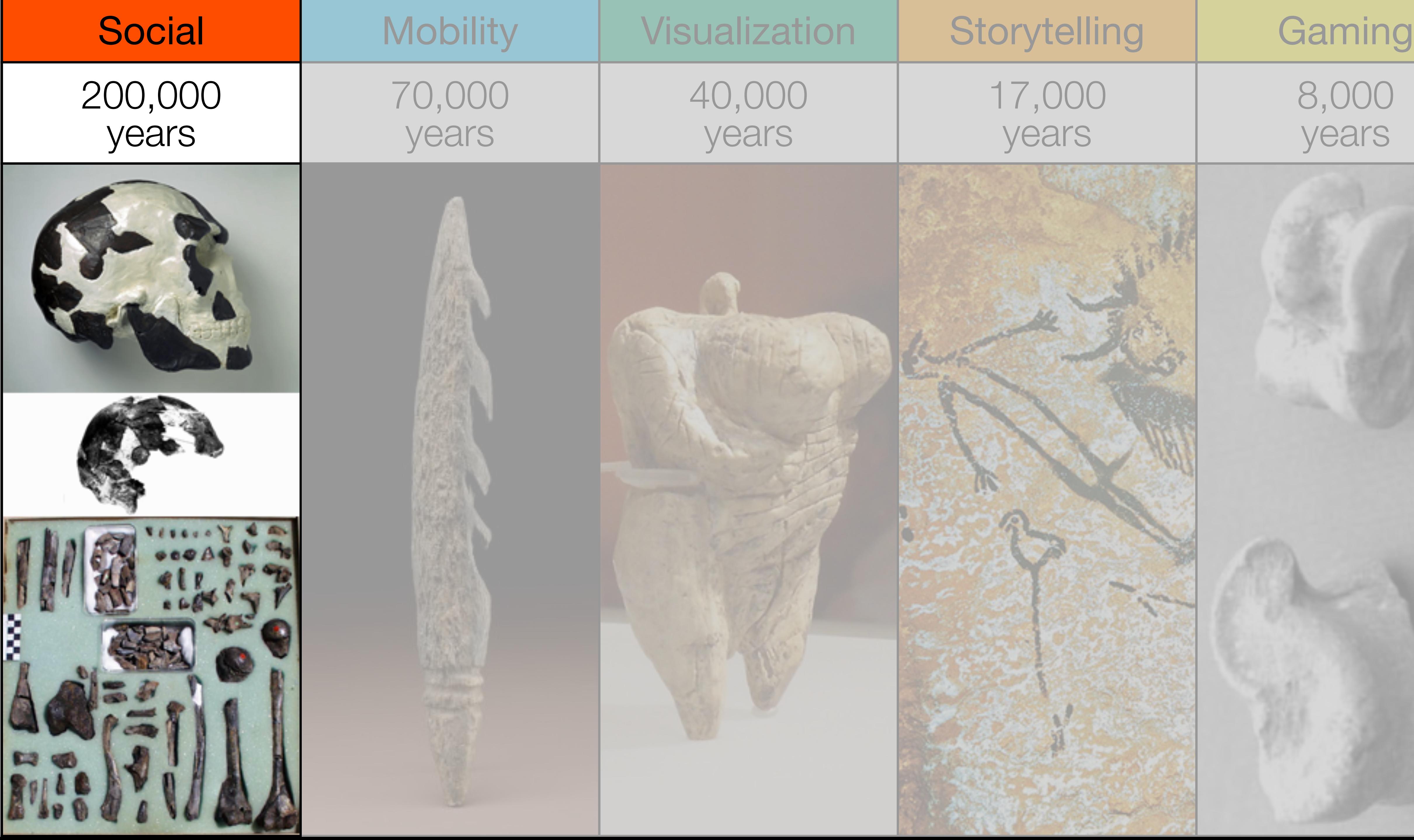

# Bookmarks

# **Discussions**

Blogging

Telepresence

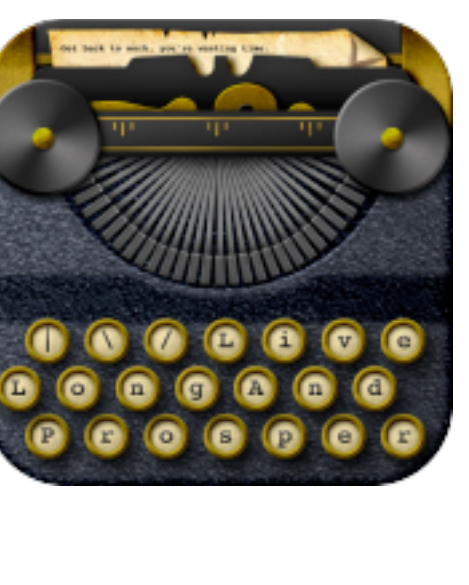

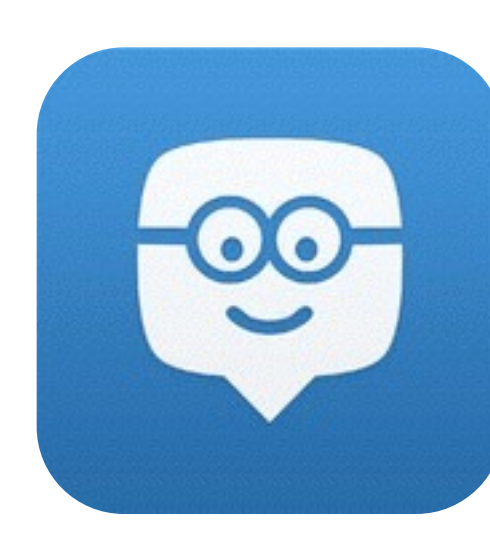

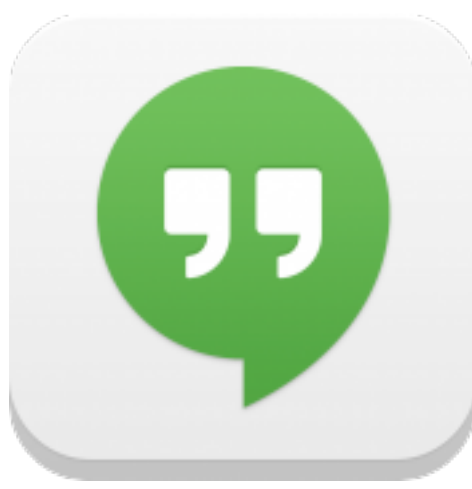

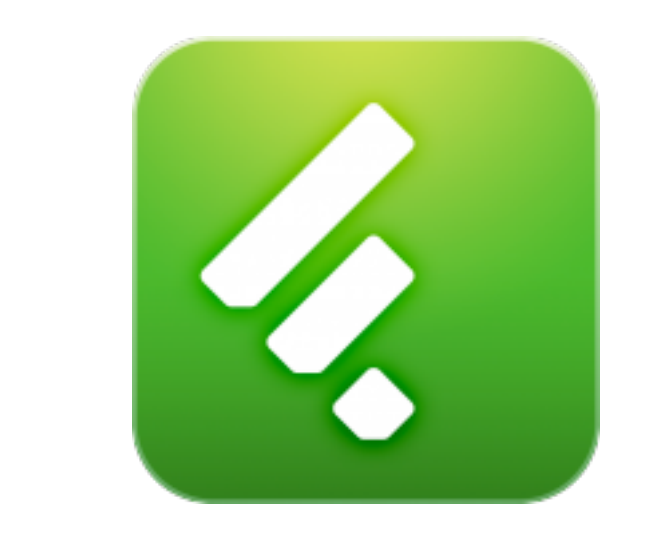

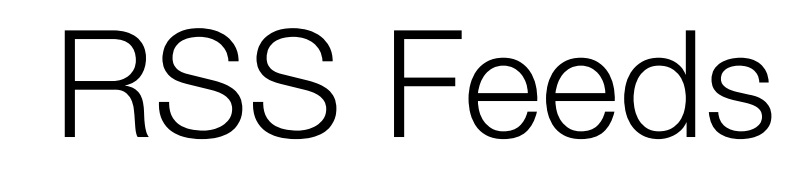

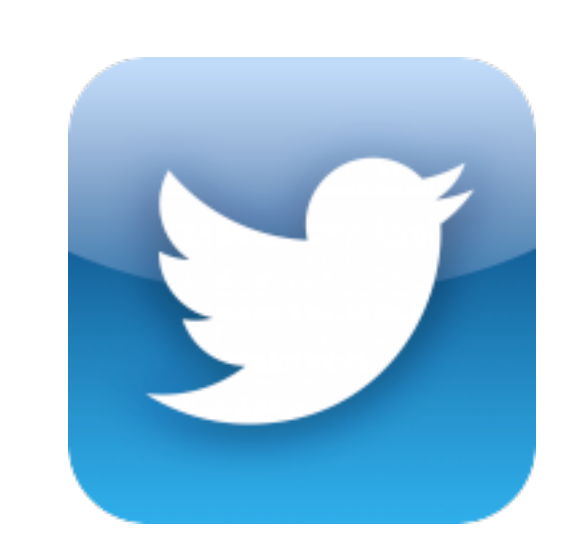

**ENTER** 

# Microblogging

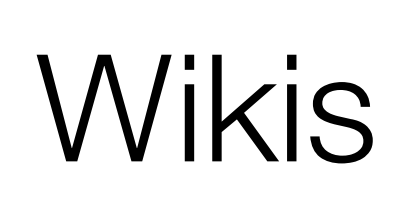

File Sharing

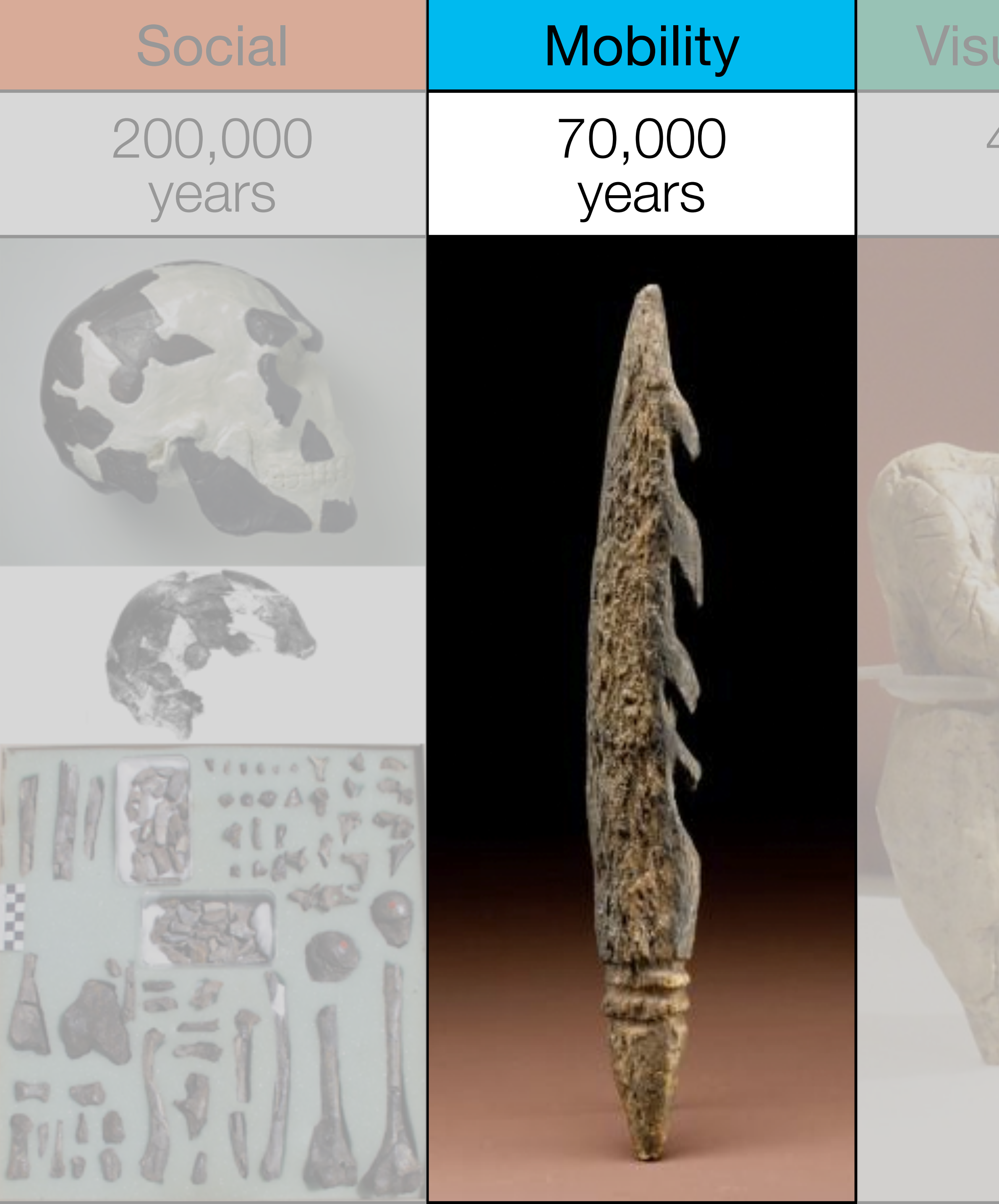

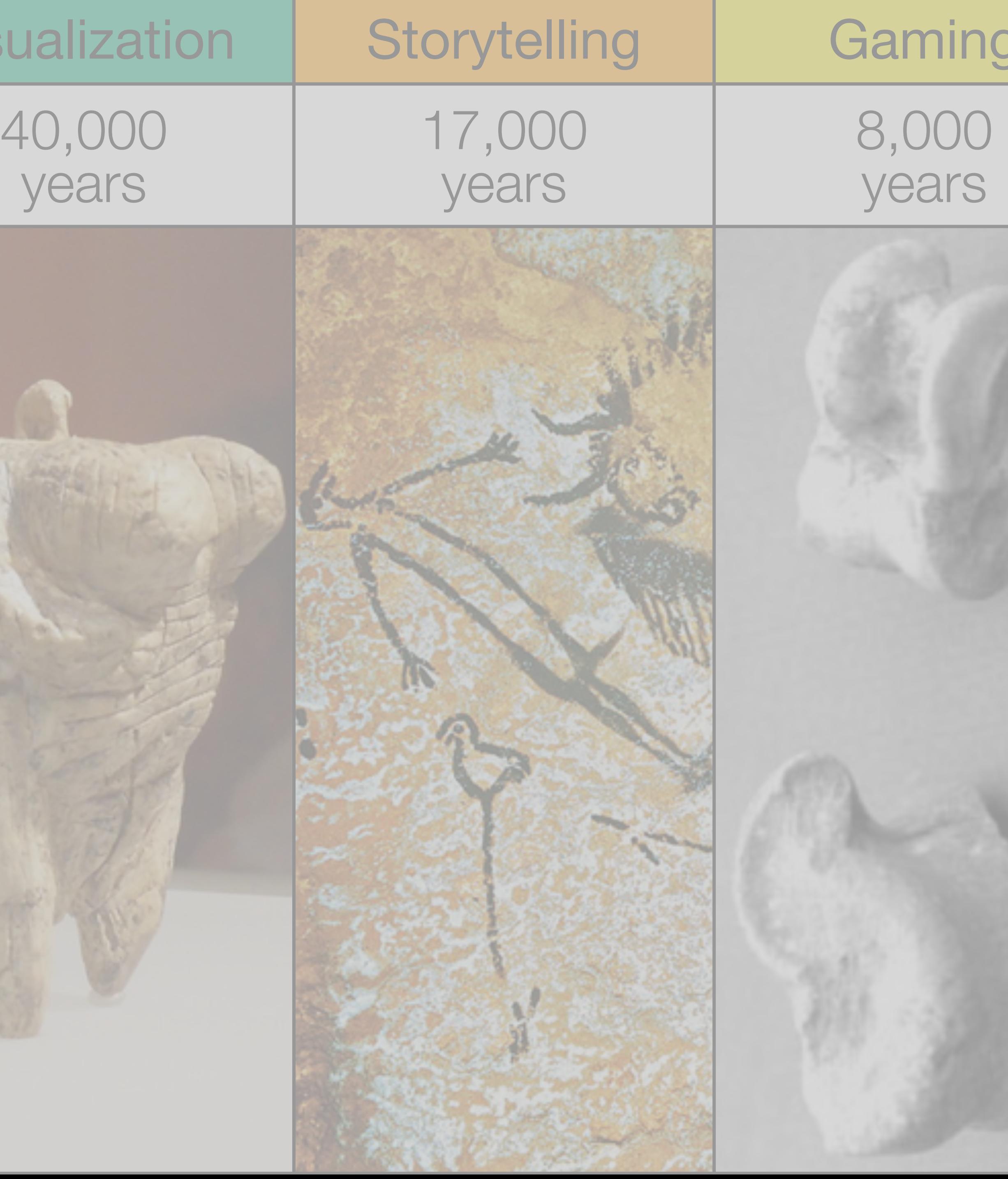

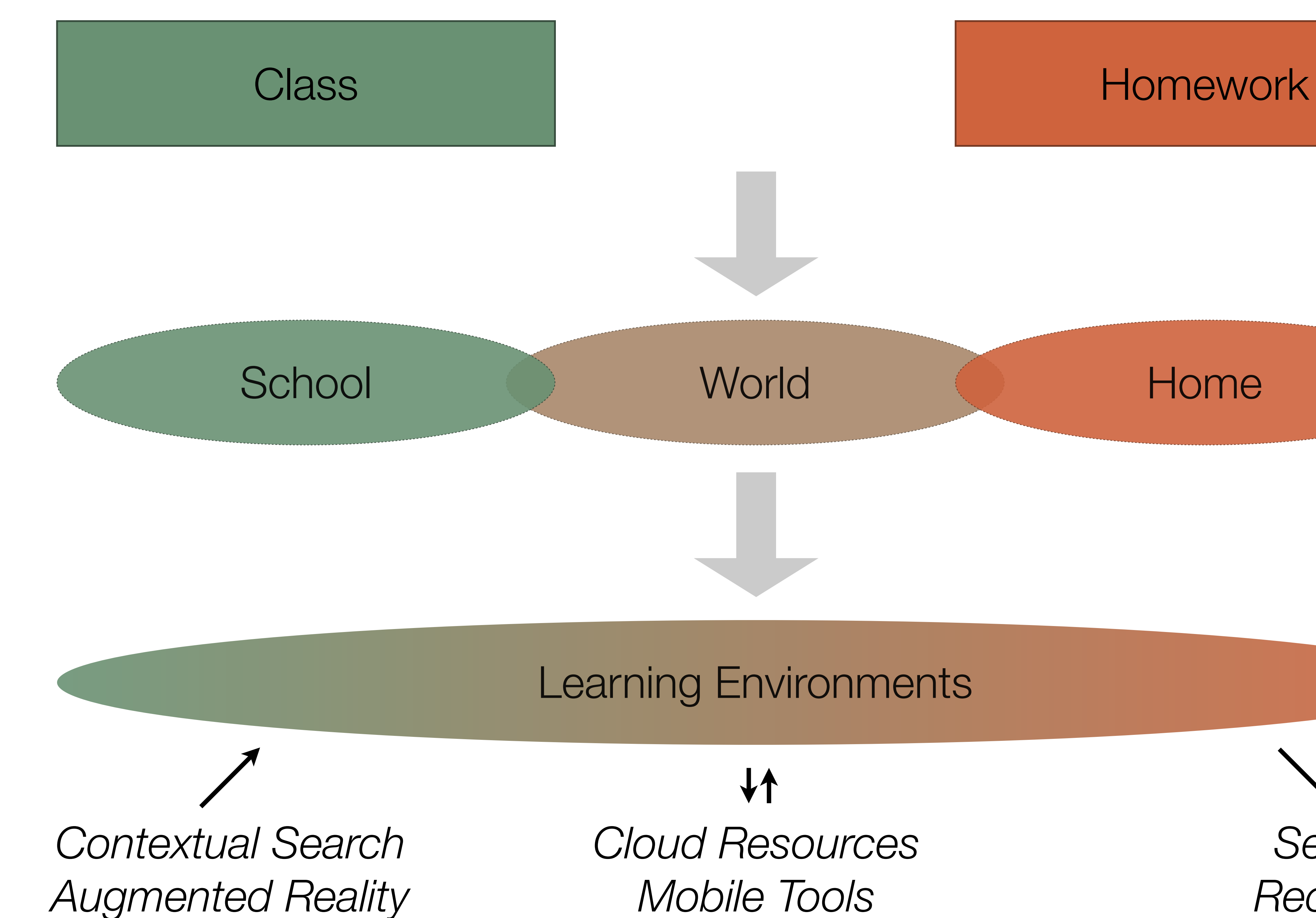

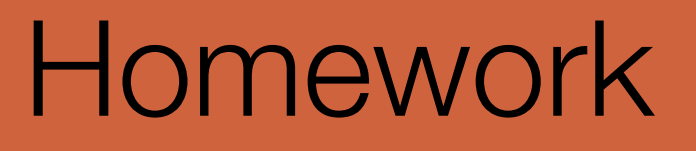

*Mobile Tools*

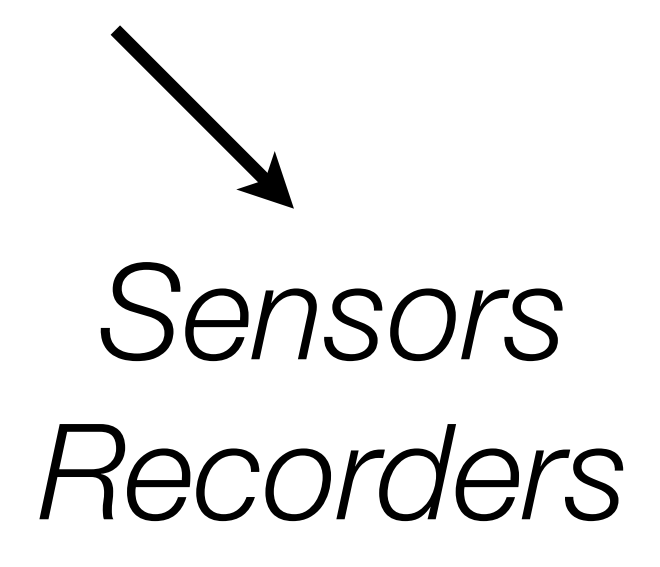

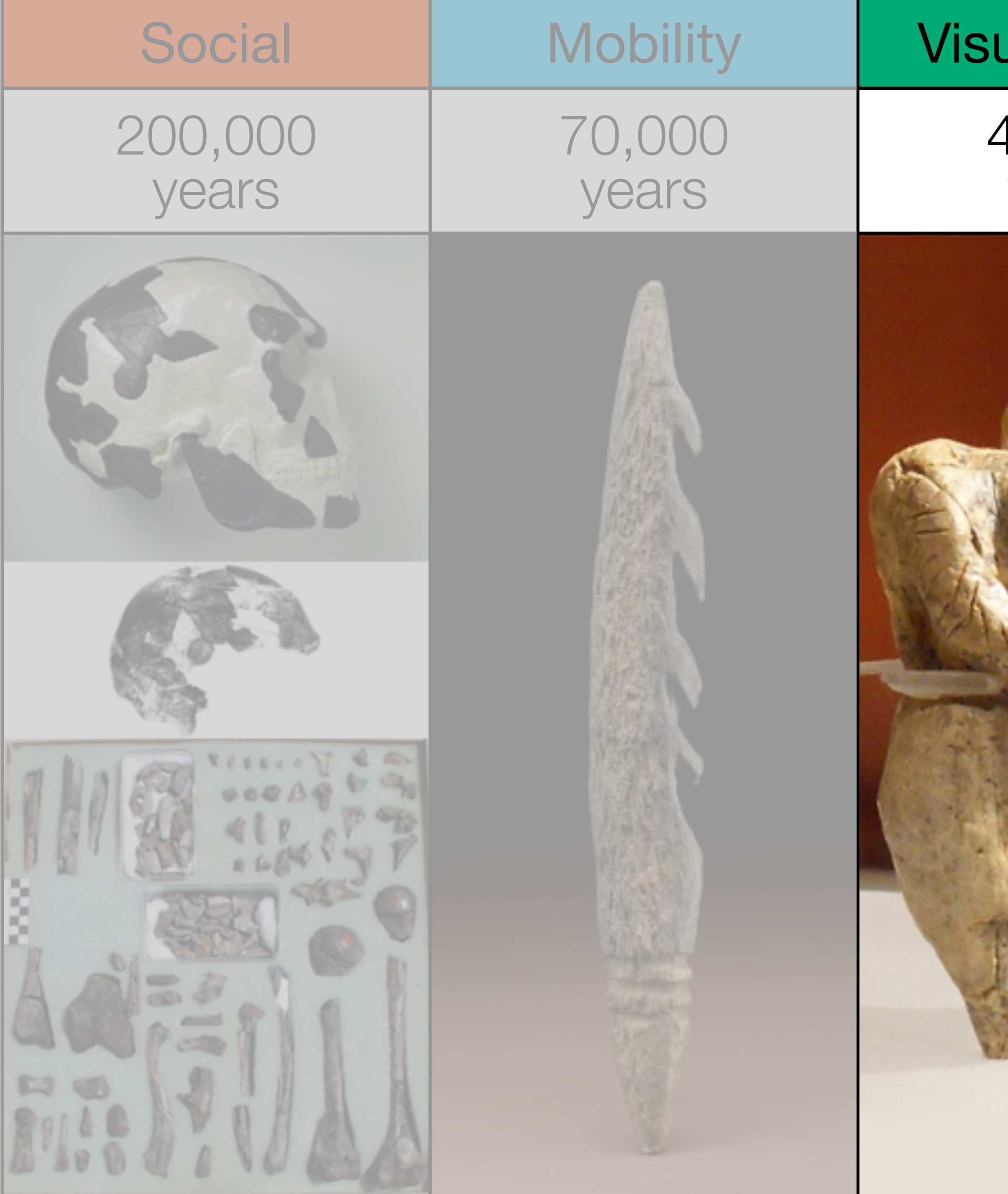

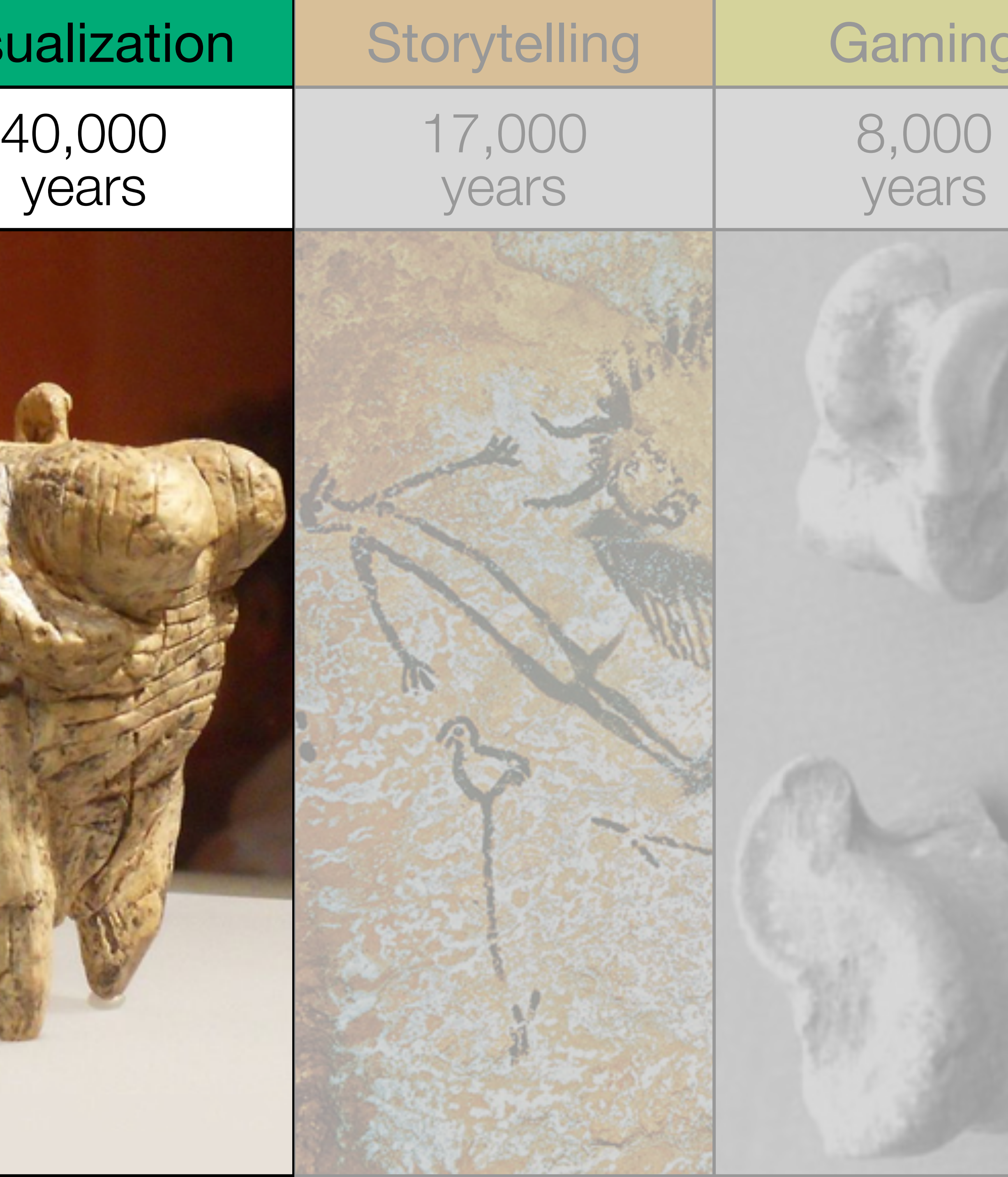

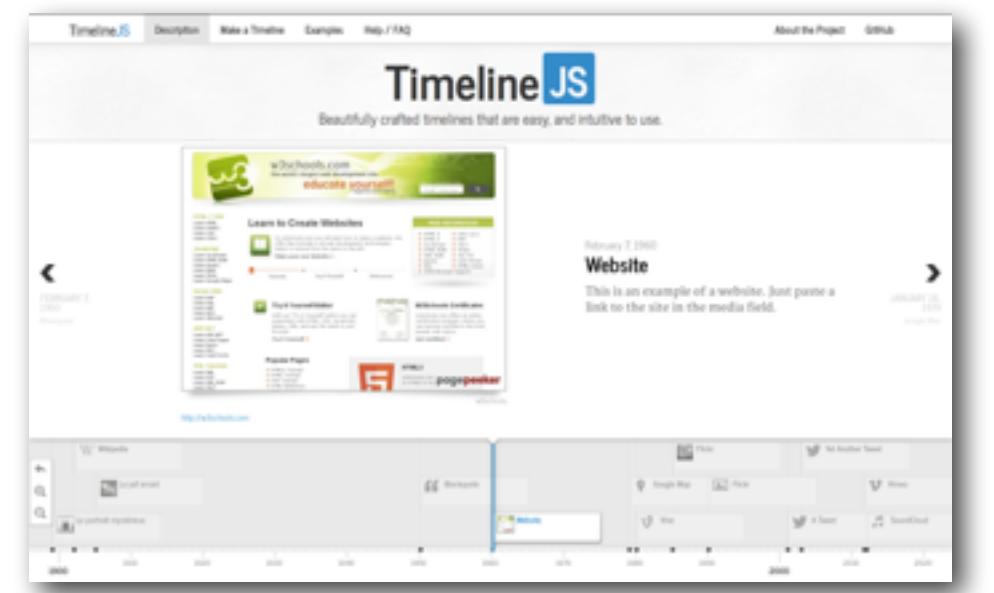

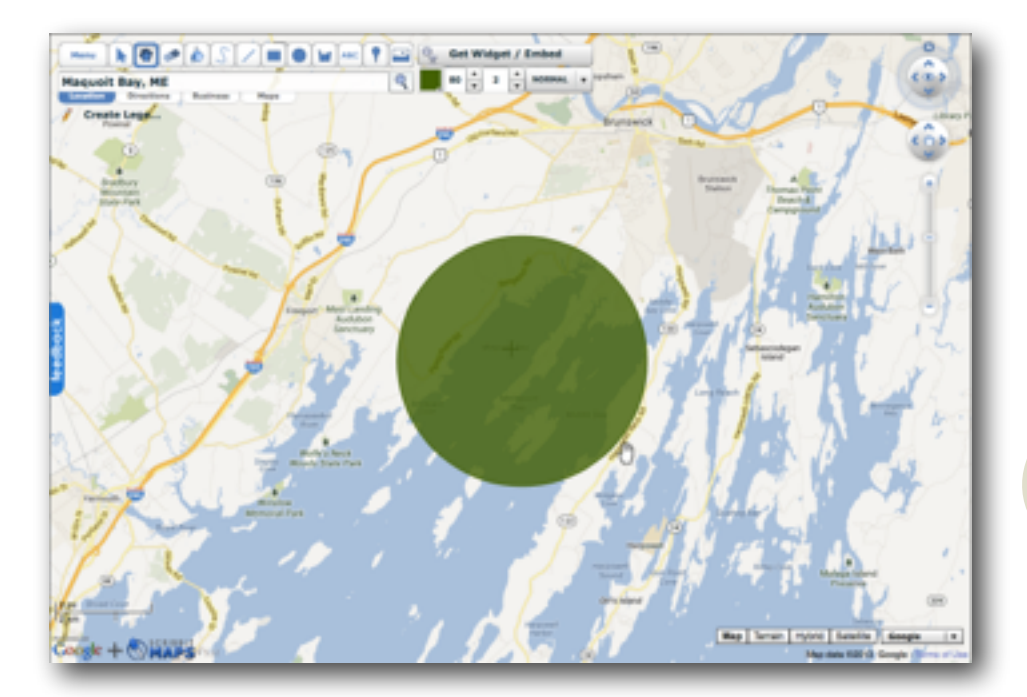

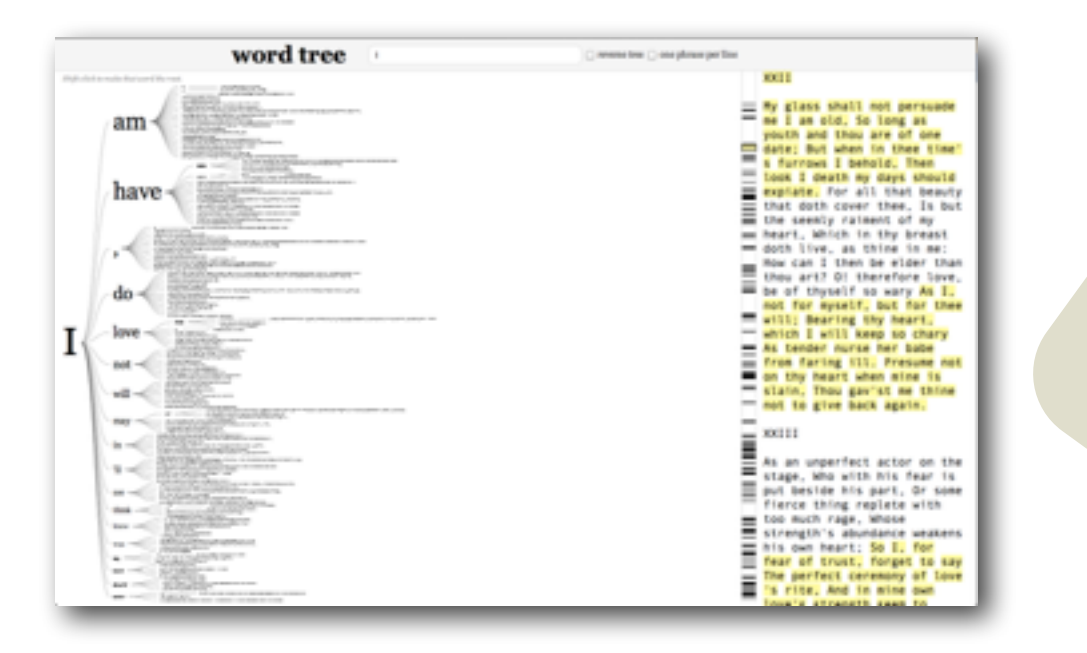

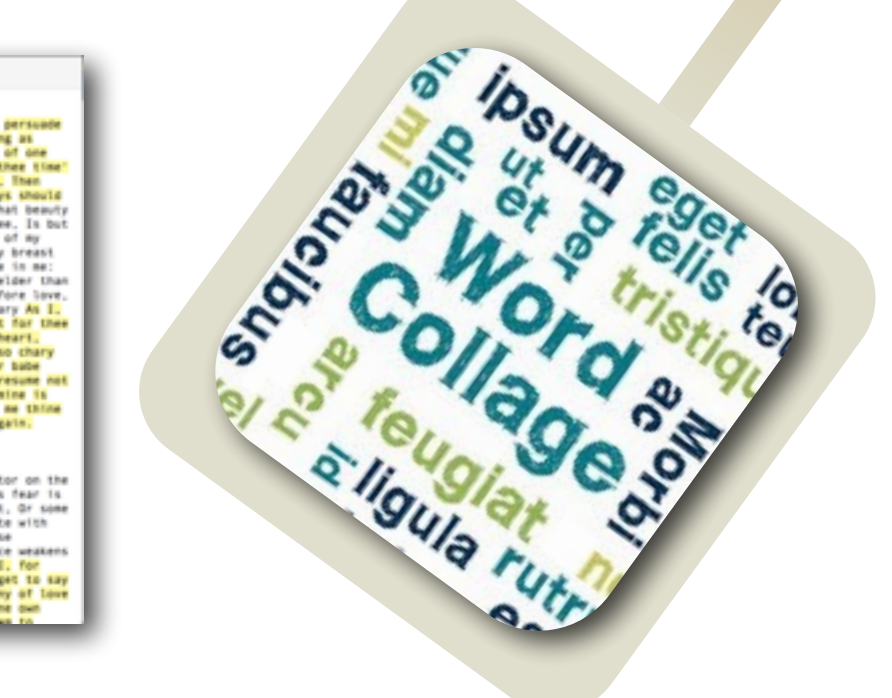

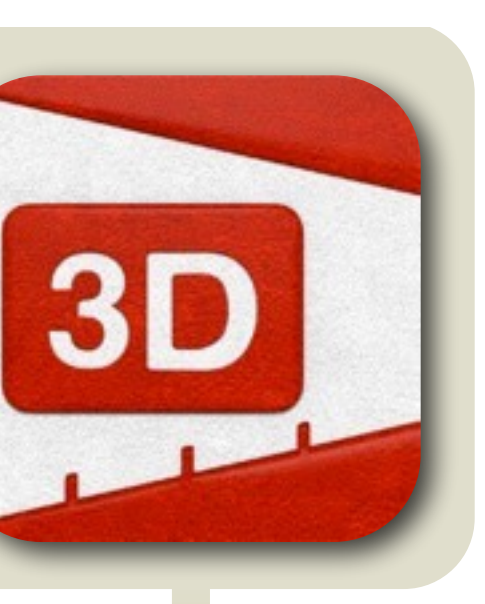

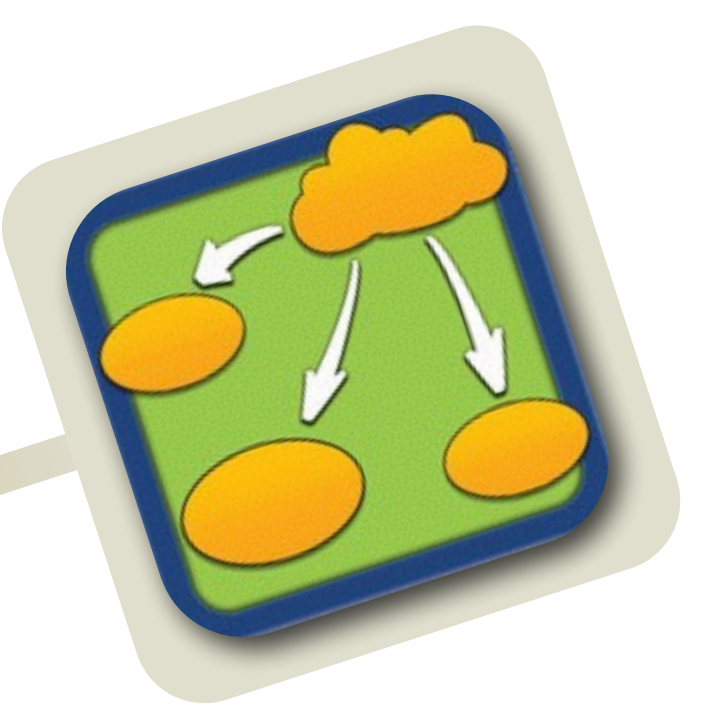

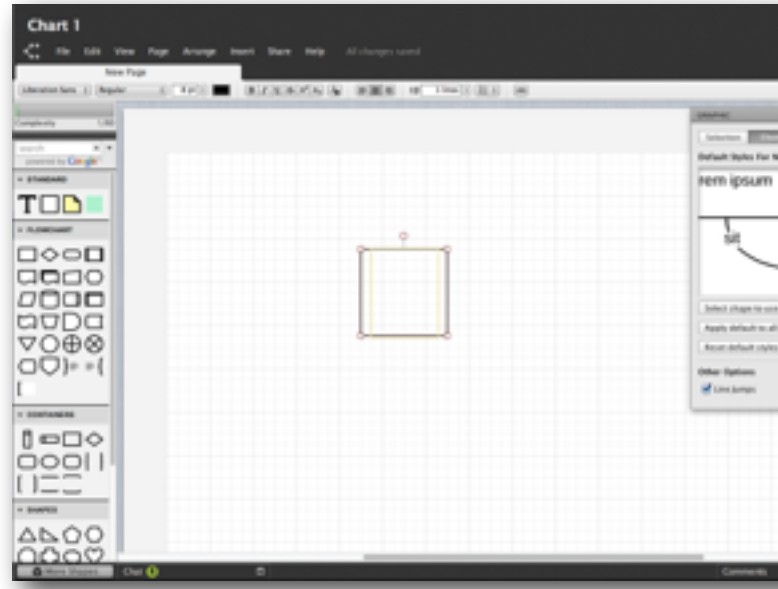

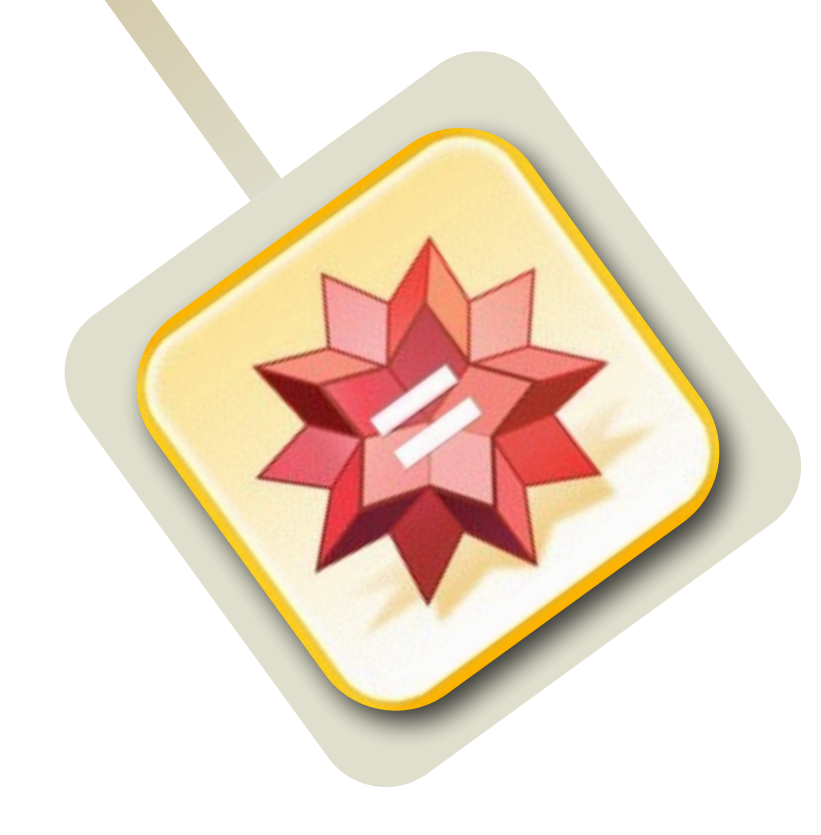

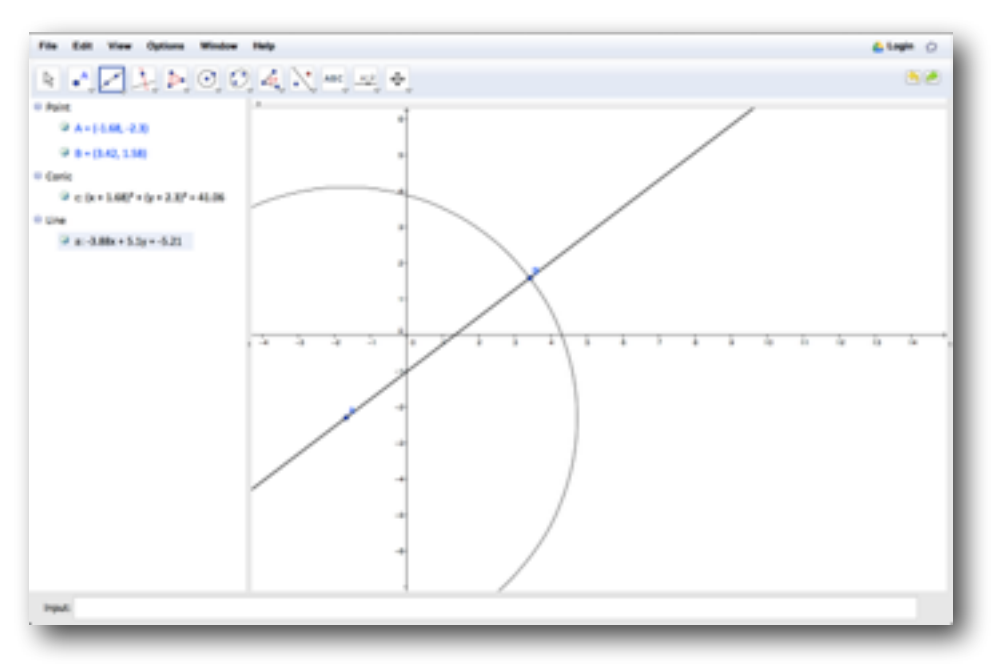

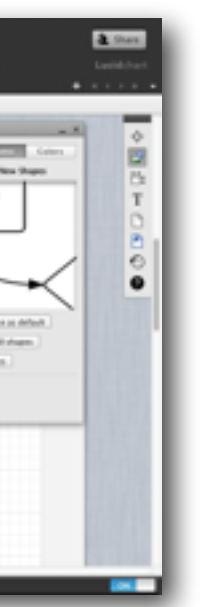

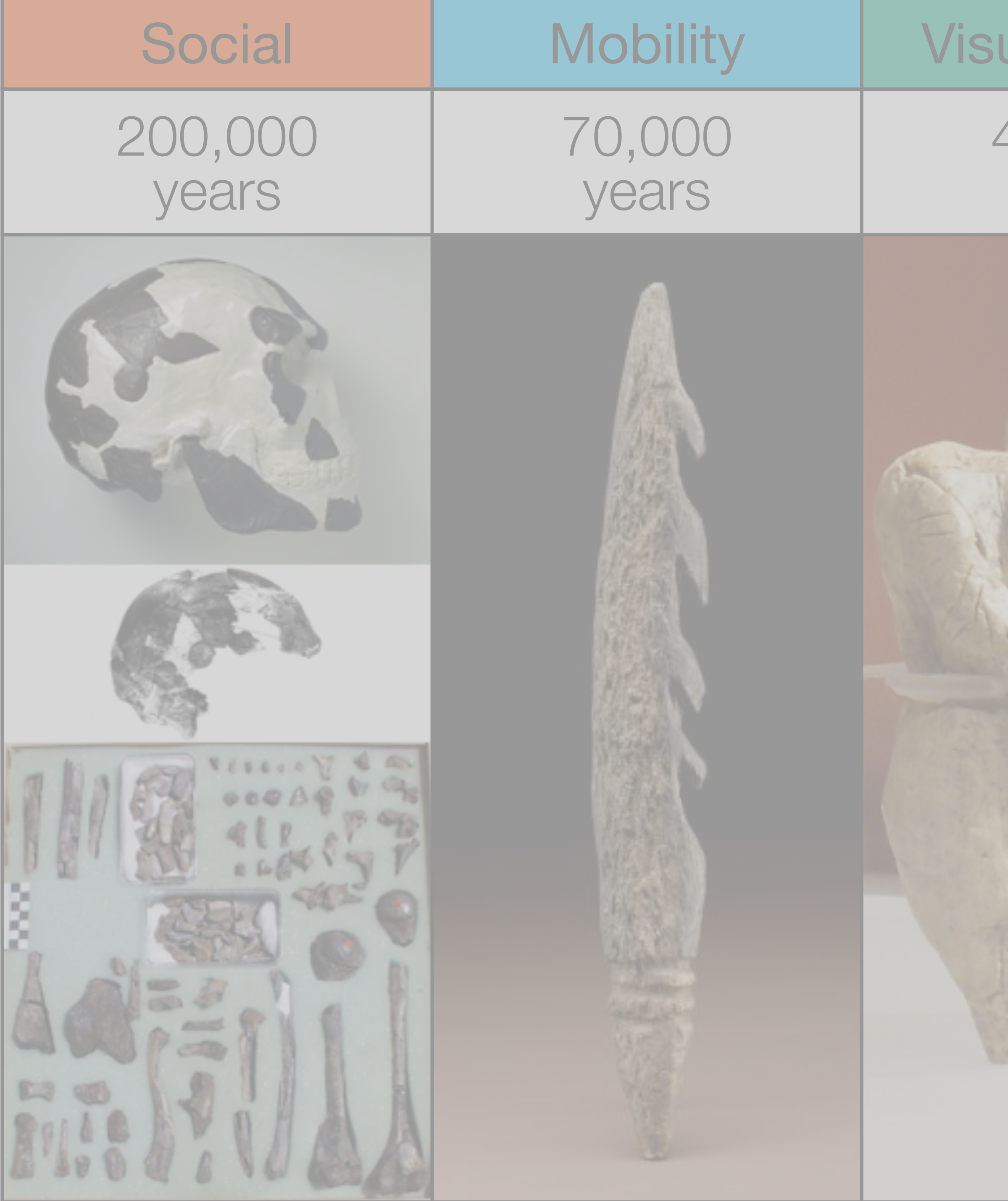

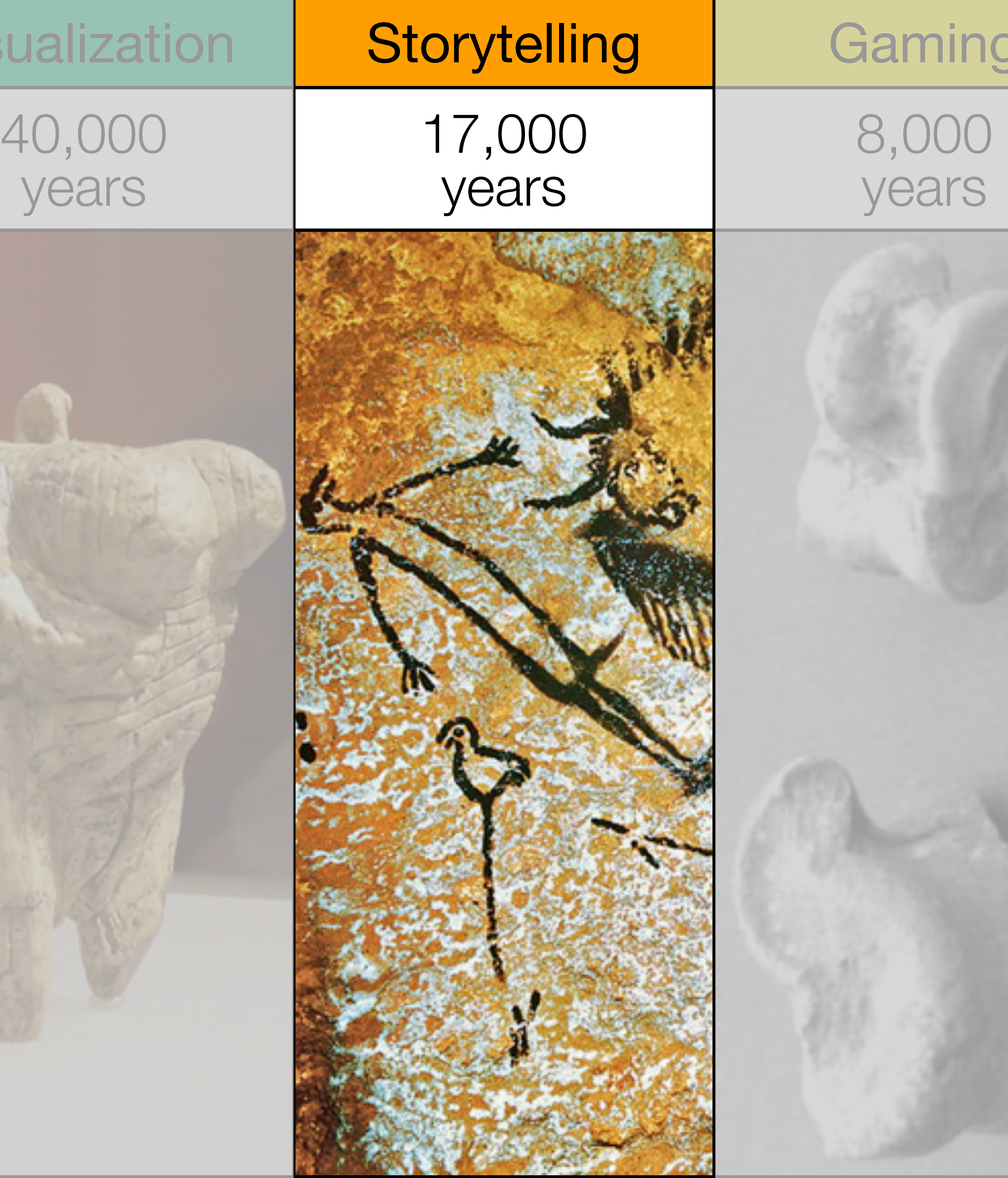

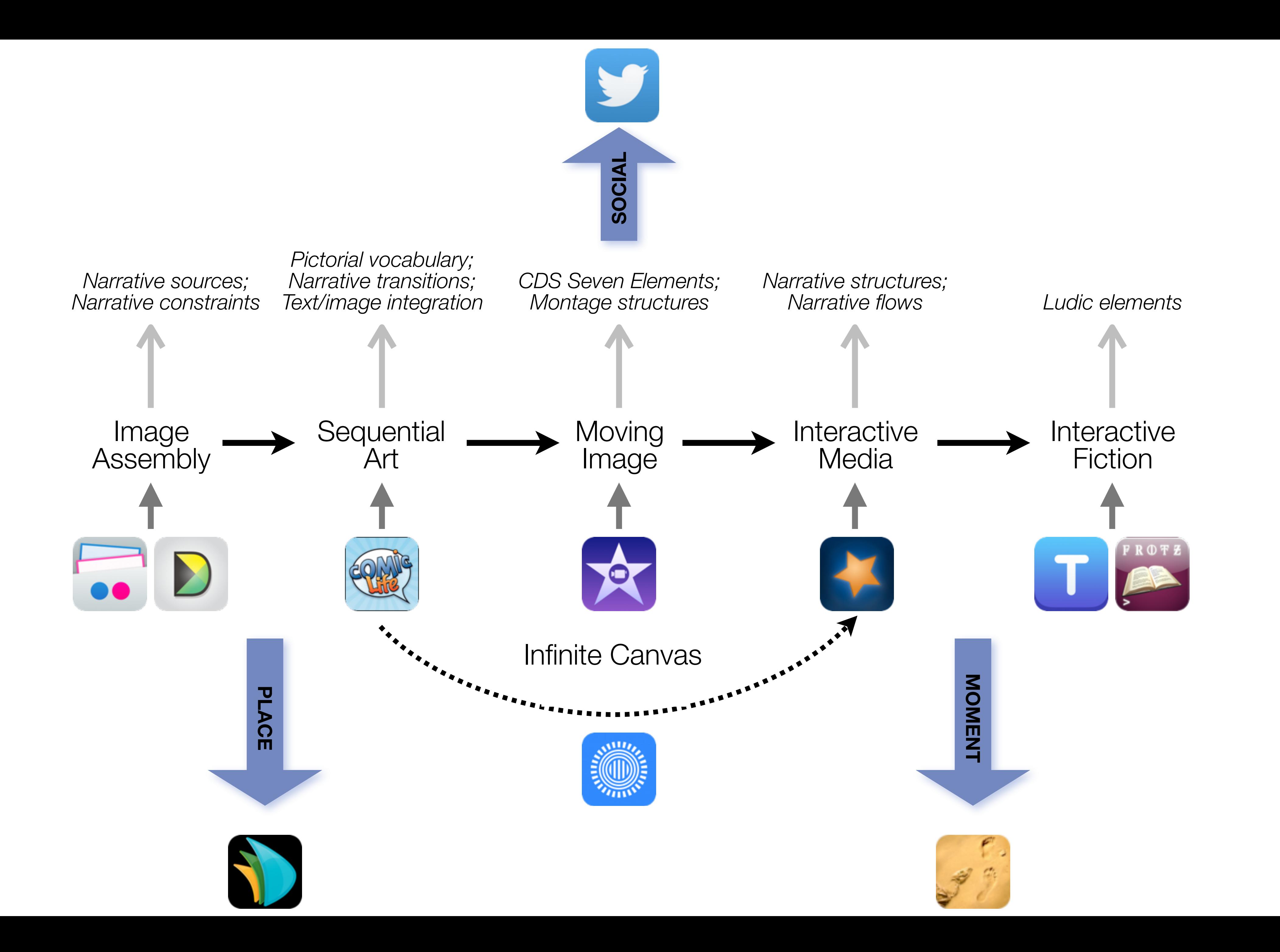

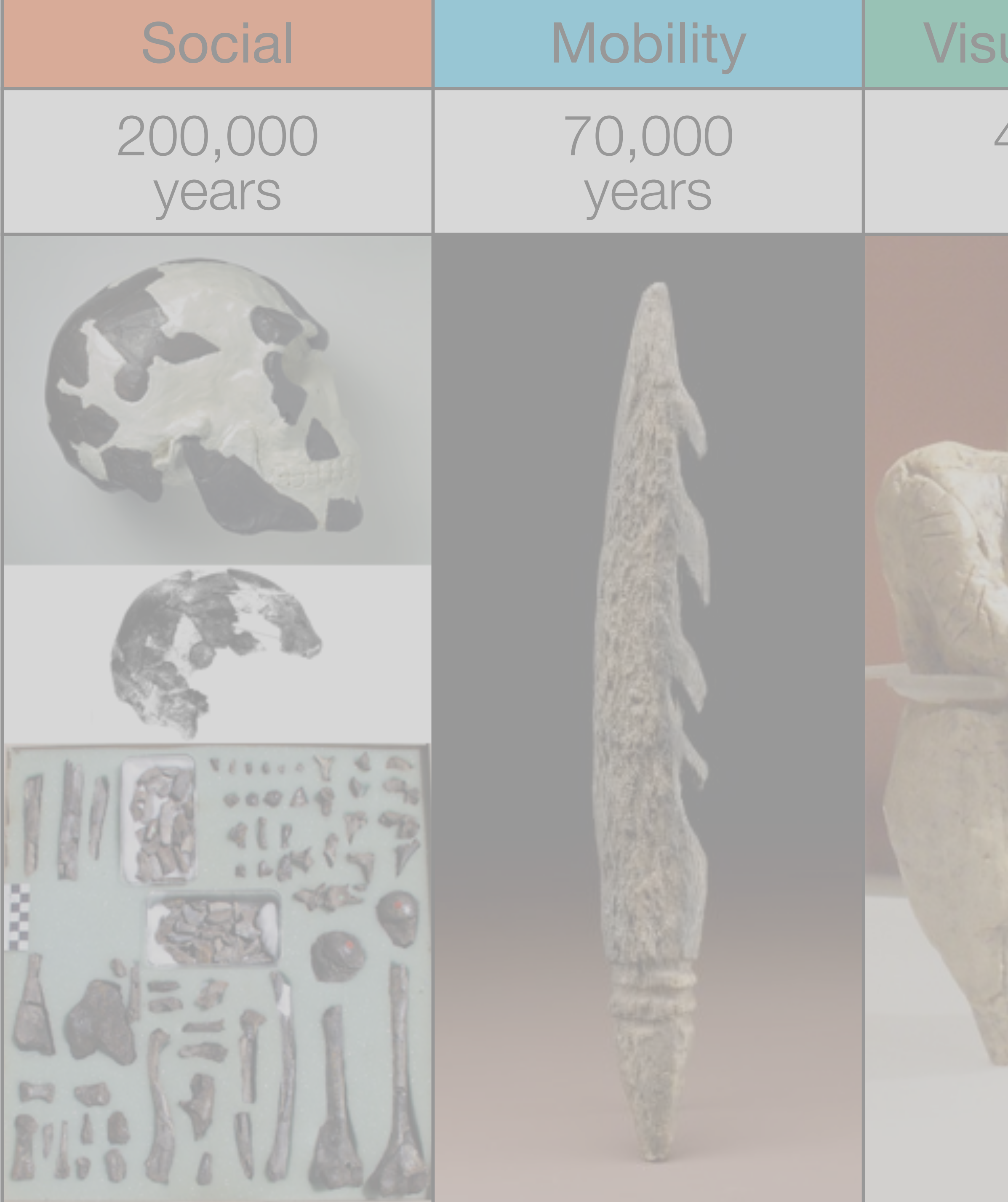

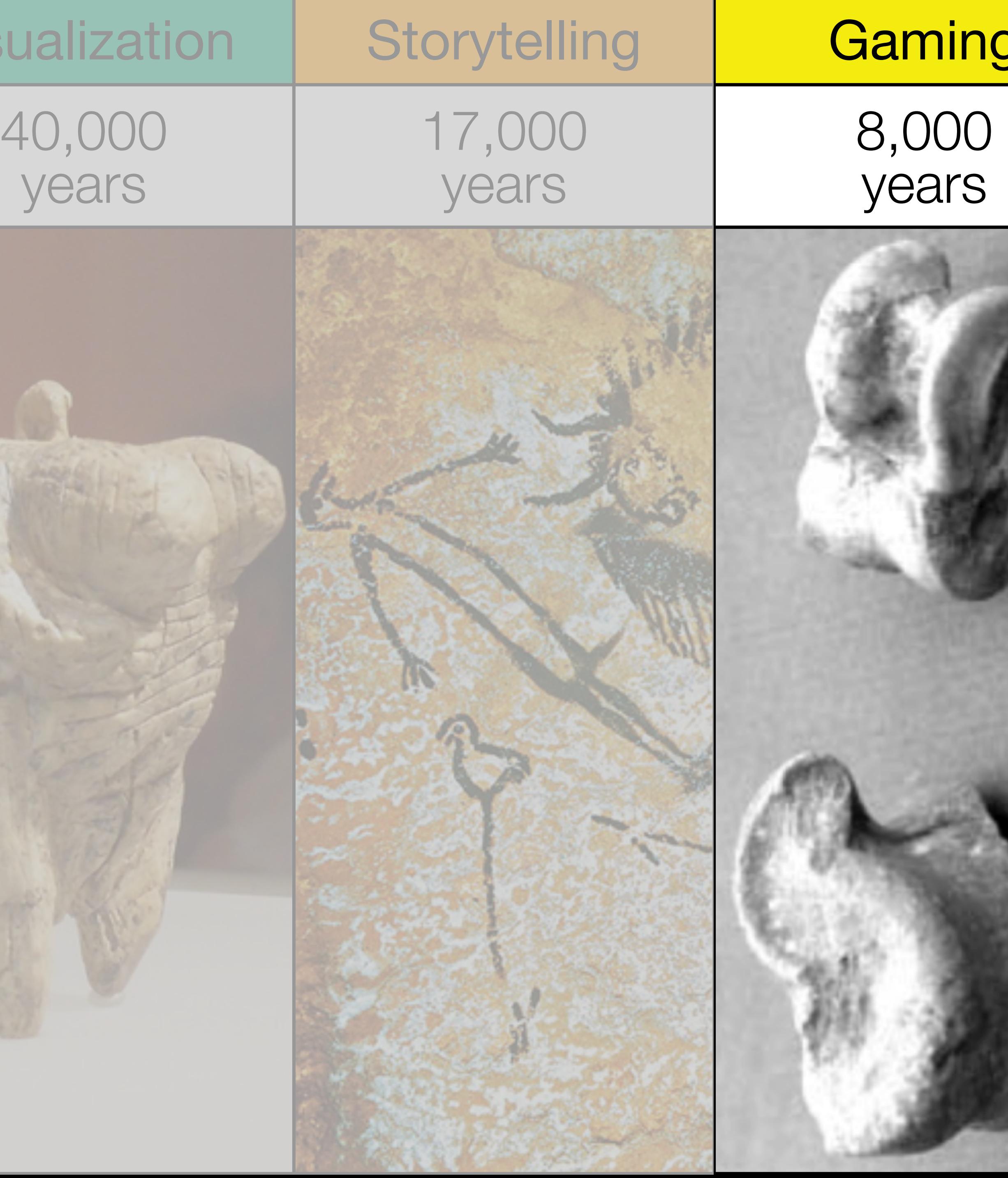

![](_page_32_Picture_2.jpeg)

![](_page_32_Picture_3.jpeg)

# Formal Definition of **Game** (Salen & Zimmerman)

# "A game is a system in which players engage in an artificial conflict, defined by rules, that results in a quantifiable outcome."

Salen, K. and E. Zimmerman. *[Rules of Play : Game Design Fundamentals](http://mitpress.mit.edu/books/rules-play)*. The MIT Press. (2003)

# 4. A Vygotskyan Connection

![](_page_35_Figure_11.jpeg)

![](_page_35_Picture_0.jpeg)

- Alone With MKO With MKC Alone
- Zone of Proximal Development (ZPD):
	- Region between:
		-
		-
- 
- This is an iterative process:
	- The ZCD and ZPD change over time;
	- Independent practice is required to close the loop.

• what a learner can accomplish independently (the Zone of Current Development, ZCD) • what they can accomplish with assistance from a "more knowledgeable other" (MKO) • *"…what a child can do with assistance today she will be able to do by herself tomorrow."*

![](_page_36_Picture_0.jpeg)

![](_page_36_Picture_2.jpeg)

# With MKO Alone With MKOAlone

![](_page_37_Picture_2.jpeg)

![](_page_37_Figure_0.jpeg)

Van Geert, Paul. "Vygotsky's dynamic systems." *Lev Vygotsky: Critical assessments* 4 (1997): 3-21. Galperin, P.Ia. "Stage by Stage formation as a method of psychological investigation". *Journal of Russian and East European Psychology, 30*(4), 61-80 (1992)

![](_page_38_Picture_42.jpeg)

# t – Associated Practices

- nication, Collaboration, Sharing
- Anyplace Learning and Creation
- g Abstract Concepts Tangible
- ge Integration and Transmission
- Loops and Formative Assessment

![](_page_39_Picture_42.jpeg)

# t – Associated Practices

- wides diversity to the ZPD
- es the context for the process
- n the creation of ZPD "leaps"
- in the integration of the ZPD
- Imeworks for independent practice

# 5. The Shape of Things to Come

![](_page_41_Figure_0.jpeg)

![](_page_42_Picture_0.jpeg)

![](_page_42_Picture_3.jpeg)

How Watson Works

Display a menu

![](_page_42_Picture_7.jpeg)

![](_page_43_Picture_0.jpeg)

## The New York Times

nytimes.com

![](_page_43_Picture_5.jpeg)

 $\circ$ 

 $\begin{array}{|c|c|c|c|c|} \hline \multicolumn{1}{|c|}{\mathbb{D}} & \multicolumn{1}{|c|}{\mathbf{O}} \\ \hline \multicolumn{1}{|c|}{\mathbb{D}} & \multicolumn{1}{|c|}{\mathbb{D}} & \multicolumn{1}{|c|}{\mathbf{O}} \\ \hline \end{array}$ 

 $2 - 0$ 

Max Whittaker for The New York Times

experience of exploring the museum. The trend has only accelerated since, at the Met and across the museum world. At first glance, it might seem like a capitulation, giving in to the virtual enemy when museums

![](_page_44_Picture_0.jpeg)

 $\bullet$ 

My Page

### /// TWIN MUSEUM EVENTS

 $\bullet \bullet \bullet \leftrightarrow \Box$ 

The New Media **Consortium and Learning** Revolution held twin events about the future of museums on July 23rd & 24th, 2014. Both events were focused on four main themes from the NMC Horizon Report > 2013 **Museum Edition:** 

- **Bring Your Own Device**
- Location-Based Services
- Crowdsourcing
- Makerspaces

### July 23rd - The NMC Virtual Symposium on the Future of

Museums was an exclusive symposium for you, the curators, creators, innovators, museum professionals, and educators. In this limited-space event, participants engaged with panels on these topics and helped to shape the conversation around the future of museums.

More information at go.nmc.org/future-museums

July 24th - The Learning Revolution

### /// WELCOME!

![](_page_45_Picture_13.jpeg)

network!

### /// KEYNOTES

![](_page_45_Picture_17.jpeg)

![](_page_45_Picture_18.jpeg)

*Tech acts as a direct tool substitute, with no functional change*

![](_page_46_Picture_6.jpeg)

![](_page_46_Picture_7.jpeg)

## **Augmentation**

*Tech acts as a direct tool substitute, with functional improvement*

*Tech acts as a direct tool substitute, with no functional change*

![](_page_47_Picture_6.jpeg)

## **Augmentation**

*Tech acts as a direct tool substitute, with functional improvement*

*Tech acts as a direct tool substitute, with no functional change*

![](_page_48_Figure_7.jpeg)

![](_page_48_Figure_8.jpeg)

## **Augmentation**

*Tech acts as a direct tool substitute, with functional improvement*

## **Modification**

*Tech allows for significant task redesign*

*Tech acts as a direct tool substitute, with no functional change*

![](_page_49_Picture_7.jpeg)

## **Augmentation**

*Tech acts as a direct tool substitute, with functional improvement*

## **Redefinition**

*Tech allows for the creation of new tasks, previously inconceivable*

# Hippasus

![](_page_50_Picture_1.jpeg)

## Blog:<http://hippasus.com/rrpweblog/> Email: [rubenrp@hippasus.com](mailto:rubenrp@hippasus.com?subject=Technology%20In%20Education:%20An%20Integrated%20Approach) Twitter: [@rubenrp](http://twitter.com/rubenrp)

This work is licensed under a Creative Commons Attribution-Noncommercial-Share Alike 3.0 License.

![](_page_50_Picture_4.jpeg)